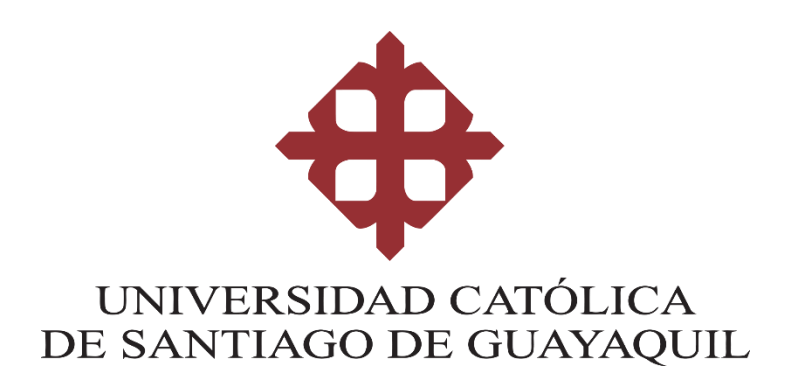

# **FACULTAD DE ARQUITECTURA Y**

**DISEÑO GRÁFICO** 

# **TEMA:**

Diseño de revista turística gastronómica interactiva sobre la Comuna de Olón en la provincia de Santa Elena.

# **AUTOR:**

Maldonado Carrera, María José

**Trabajo de titulación previo a la obtención del grado de** 

# **LICENCIADA EN DISEÑO GRÁFICO**

# **TUTOR:**

Ing. Félix Jaramillo Valle, Ms.

**Guayaquil, Ecuador**

**13 de septiembre del 2022**

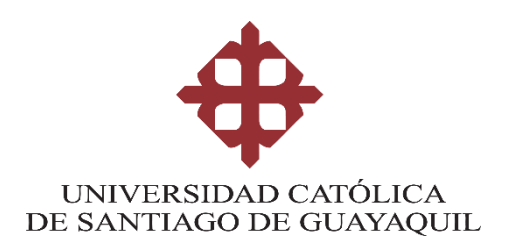

# **FACULTAD DE ARQUITECTURA Y DISEÑO GRÁFICO**

# **CERTIFICACIÓN**

Certificamos que el presente trabajo de titulación, fue realizado en su totalidad por **Maldonado Carrera, María José**, como requerimiento para la obtención del Título de **Licenciada en Diseño Gráfico**

# **TUTOR**

**f. \_\_\_\_\_\_\_\_\_\_\_\_\_\_\_\_\_\_\_\_\_\_** 

**Ing. Félix Jaramillo Valle, Ms.**

# **DIRECTORA DE LA CARRERA**

**f. \_\_\_\_\_\_\_\_\_\_\_\_\_\_\_\_\_\_\_\_\_\_** 

**Lcda. Sánchez Mosquera, Fernanda Anaís Ms.** 

**Guayaquil, a los 13 del mes de septiembre del año 2022**

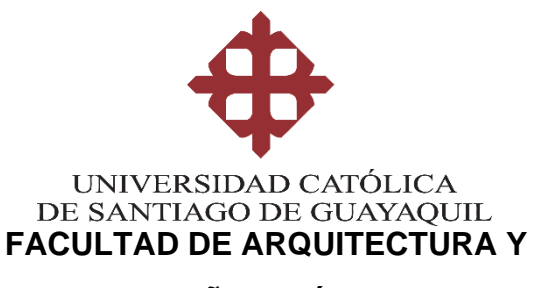

# **DISEÑO GRÁFICO**

# **DECLARACIÓN DE RESPONSABILIDAD**

Yo, **Maldonado Carrera, María José**

# **DECLARO QUE:**

El Trabajo de Titulación, **Diseño de revista turística gastronómica interactiva sobre la Comuna de Olón en la provincia de Santa Elena,** previo a la obtención del Título de **Licenciada en Diseño Gráfico**, ha sido desarrollado respetando derechos intelectuales de terceros conforme las citas que constan en el documento, cuyas fuentes se incorporan en las referencias o bibliografías. Consecuentemente este trabajo es de mi total autoría.

En virtud de esta declaración, me responsabilizo del contenido, veracidad y alcance del Trabajo de Titulación referido.

**Guayaquil, a los 13 del mes de septiembre del año 2022**

**EL AUTOR** 

**f. \_\_\_\_\_\_\_\_\_\_\_\_\_\_\_\_\_\_\_\_\_\_\_\_\_\_\_\_\_\_**

**Maldonado Carrera María José**

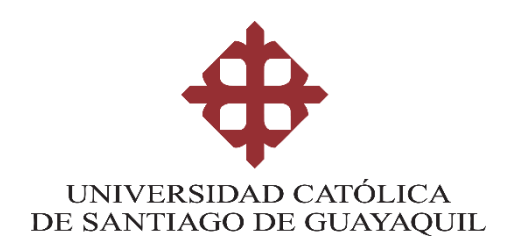

# **FACULTAD DE ARQUITECTURA Y DISEÑO GRÁFICO**

**AUTORIZACIÓN**

# Yo, **Maldonado Carrera, María José**

Autorizo a la Universidad Católica de Santiago de Guayaquil a la **publicación** en la biblioteca de la institución del Trabajo de Titulación, **Diseño de revista turística gastronómica interactiva sobre la Comuna de Olón en la provincia de Santa Elena**, cuyo contenido, ideas y criterios son de mi exclusiva responsabilidad y total autoría.

**Guayaquil, a los 13 del mes de septiembre del año 2022**

 $f.$   $\frac{1}{\sqrt{2\pi}}$ 

**Maldonado Carrera María José**

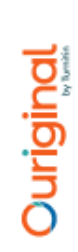

# Document Information

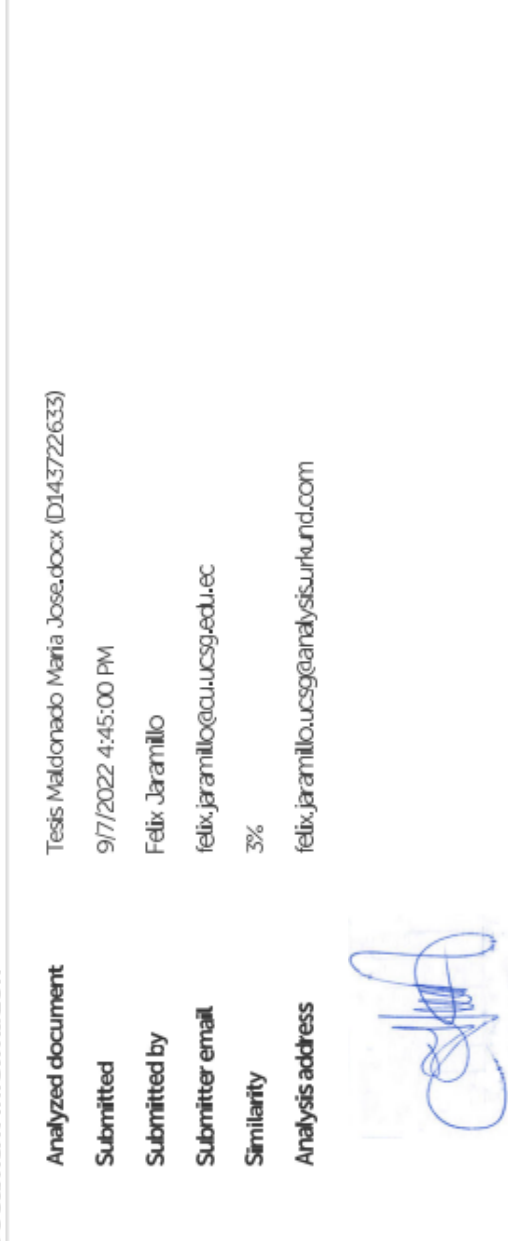

Ŷ,

# **REPORTE DE URKUND**

#### **AGRADECIMIENTO**

Agradezco a mi familia, por ser un apoyo fundamental a lo largo de mi carrera, por confiar e inculcarme valores y principios. A mi novio, que supo motivarme a seguir adelante a pesar de las inseguridades de continuar con este proyecto, por demostrarme que la vida es divertida, por sacarme de casa para distraerme, por aguantar mis berrinches y malas noches, pero sobre todo por hacerme entender cosas que antes no podía ver. También quiero agradecer al anime, "One Piece", por enseñarme el valor de la amistad, a querer algo y luchar por ello sin importar el costo.

A mi compañera, amiga, Yahaira, quien se ha convertido en alguien importante durante todo este loco y estresante proceso de titulación, la que siempre estuvo dándome ánimos y fuerzas de voluntad, gracias por ayudarme siempre a seguir adelante, sin ti, este logro no podría ser posible. A mis amigas Melissa, Anael y Deysi, que me han acompañado y dándome consejos de las diferentes dificultades que se van presentado, aprecio mucho la amistad que me brindan, a pesar de no vernos tan seguido. A José María, que, a pesar de nuestros inconvenientes, estuvo desde el principio de la carrera siendo un buen amigo hasta el punto de considerarlo mi hermano, en donde nos apoyábamos con cada locura, compartiendo risa, peleas y desacuerdos tontos. A Joao, Alex y Eduardo, quien sigue bridándome su amistad y buenas vibras. También quiero agradecer a él Mariana, por hacerme reír con todos sus videos. Además, también quiero agradecer a mi tutor, Félix Jaramillo, por todo su apoyo, por guiarme y ser paciente en este proceso de tesis.

VI

# **DEDICATORIA**

Dedico este proyecto de titulación a mí y a mis mascotas por acompañarme día y noche.

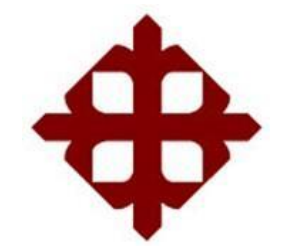

# **UNIVERSIDAD CATÓLICA DE SANTIAGO DE GUAYAQUIL**

# **FACULTAD DE ARQUITECTURA Y DISEÑO GRÁFICO**

# **TRIBUNAL DE SUSTENTACIÓN**

**Anaís Sánchez** 

 $f_{\rm c}$  and  $f_{\rm c}$  and  $f_{\rm c}$  are all the set of  $\sim$ 

Delegado 1

f. \_\_\_\_\_\_\_\_\_\_\_\_\_\_\_\_\_\_\_\_\_\_\_\_\_\_\_\_\_

**Washington Quintana**

Delegado 2

 $f.$   $\overline{\phantom{a}}$ 

**Jair Galarza Lucio** 

Opositor

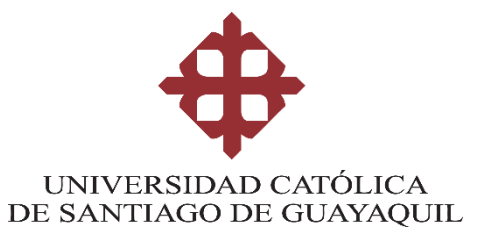

**FACULTAD DE ARQUITECTURA Y**

**DISEÑO GRÁFICO** 

**CALIFICACIÓN**

**Ing. Félix Jaramillo Valle, Ms.** 

**\_\_\_\_\_\_\_\_\_\_\_\_\_\_\_\_\_\_\_\_\_\_** 

## **Contenido**

# **Contenido**

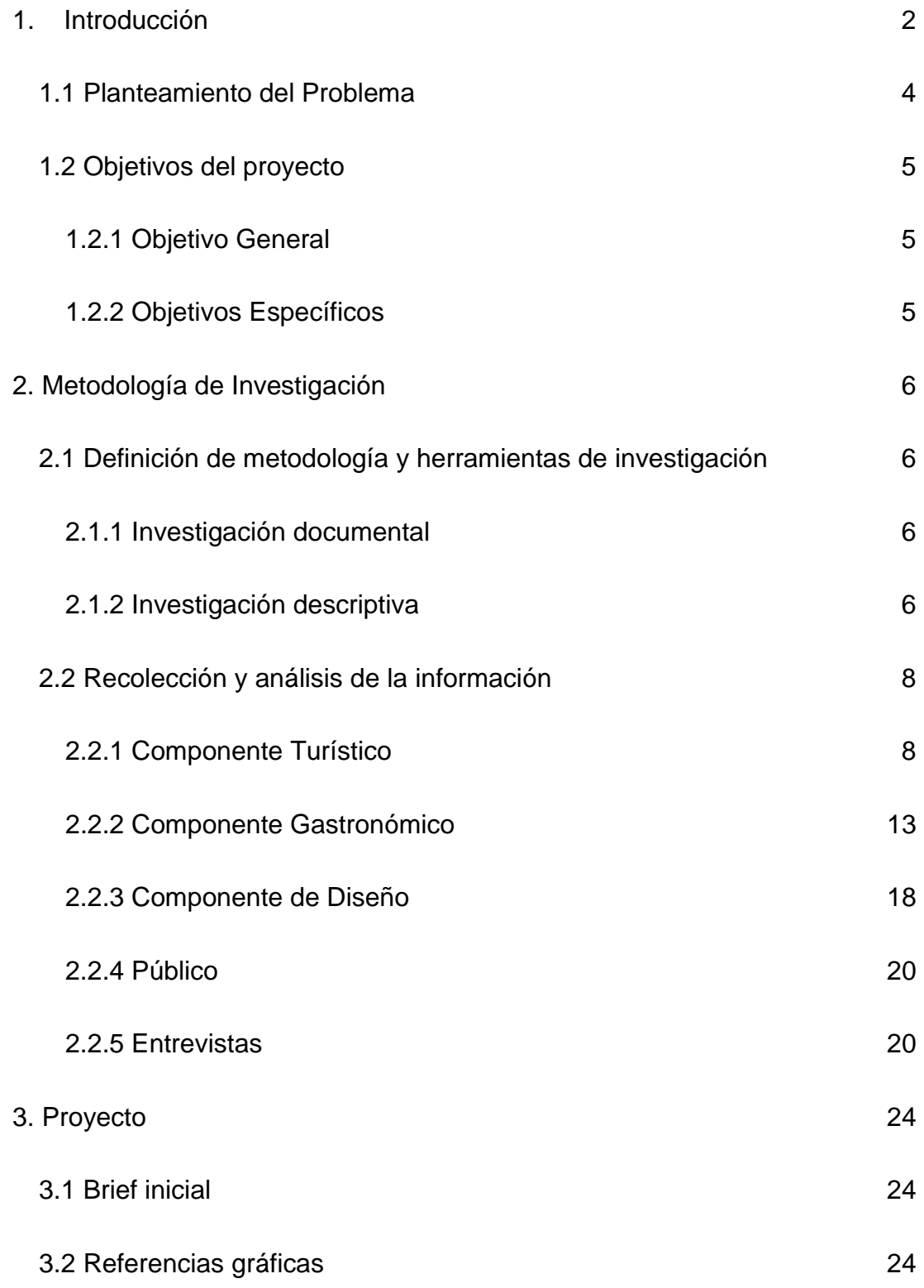

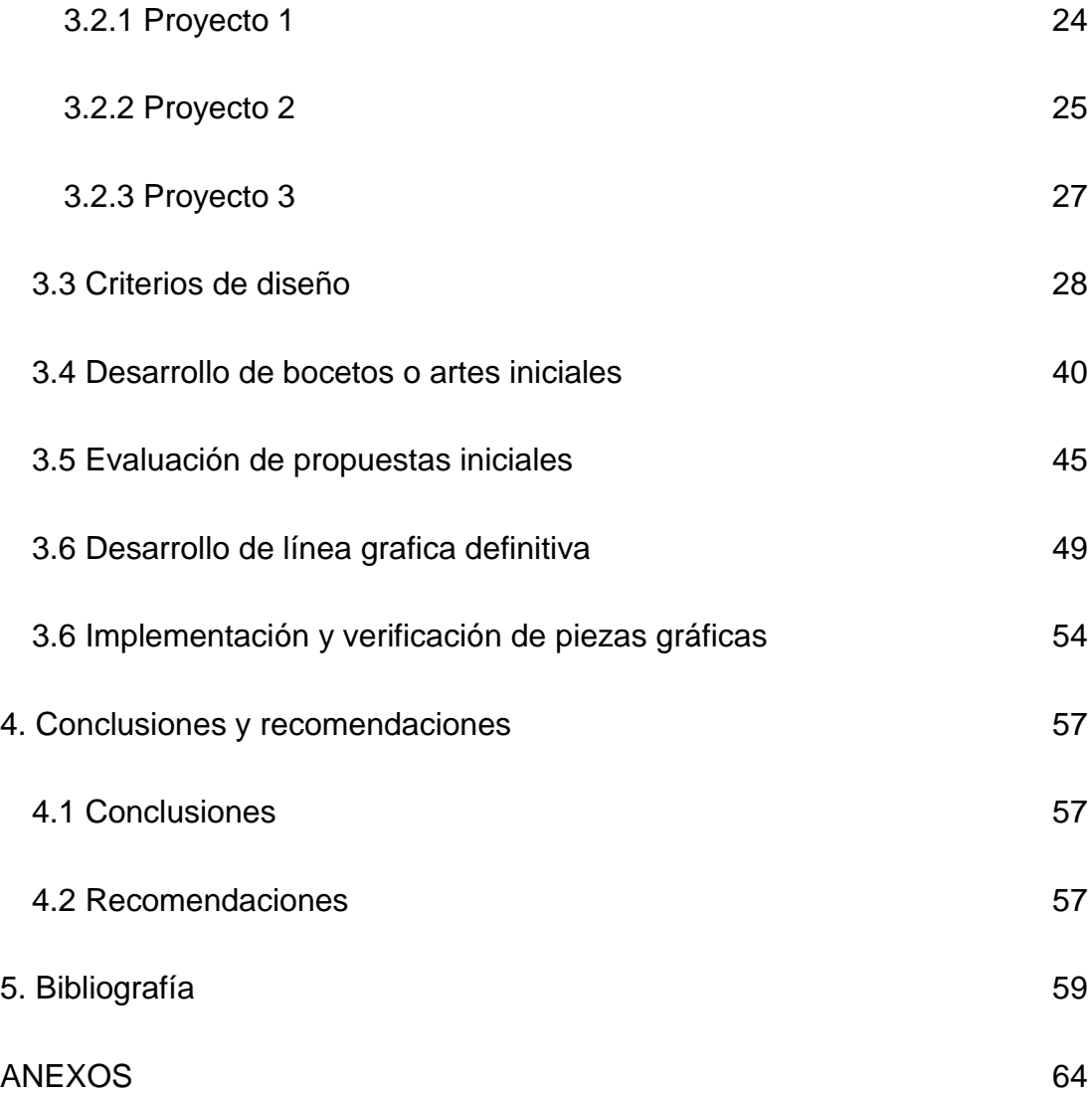

#### **Resumen**

El presente proyecto de titulación plantea el diseño de la revista turística gastronómica interactiva acerca de la Comuna de Olón en la provincia de Santa Elena. Consta de 3 secciones que contiene información de la comuna Olón, lugares turísticos y gastronómicos. Para desarrollar este proyecto se utiliza la investigación documental y descriptiva, a través del enfoque cualitativo, entrevistando a personas que en base a su criterio y profesionalismo nos permitan evaluar las propuestas iniciales para culminar el producto final.

*Palabras claves:* Comuna Olón, revista digital, diseño, turismo, gastronomía.

#### **Abstract**

This degree project proposes the design of an interactive gastronomic tourist magazine about the Commune of Olón in the province of Santa Elena. It consists of 3 sections that contain information on the Olón commune, tourist and gastronomic places. To develop this project, documentary and descriptive research is used through a qualitative approach, interviewing people who, based on their criteria and professionalism, allow us to show initial proposals to complete the final product.

*Keywords: Commune Olón, digital magazine, design, tourism, gastronomy.*

.

#### **1. Introducción**

<span id="page-13-0"></span>La Comuna de Olón, ubicada en la provincia de Santa Elena, ofrece encantadores paisajes en la parte turística y gastronómica, sin embargo, al no poseer ayuda gubernamental e institucional, los recursos de información para dar a conocer el lugar a turistas son bastante escasos. Por esta razón nace la idea de proponer una revista digital con el objetivo de promocionar la comuna de Olón mediante una revista turística - gastronómica interactiva como medio de difusión para fomentar el turismo.

Para el desarrollo de este proyecto se utilizará una investigación documental y descriptiva con enfoque cualitativo. En la investigación documental se harán consultas a través de repositorios, libros y páginas web que ayuden con la información y contenido para la realización de la revista. En cuanto a la investigación descriptiva con enfoque cualitativo, se realiza entrevistas al presidente de la Comuna y profesionales en el área de diseño y fotografía.

Para la realización de la gráfica, se adopta las características del proyecto Cappadocia | Brochure, el cual consiste en darle mayor relevancia a las imágenes expuestas. El texto y otros elementos de la composición pasarán a segundo plano, y con respecto al diseño, este será minimalista, evitando sobrecargar de información, a su vez se agrega ilustraciones en flat design 2.0. En lo que corresponde a la paleta cromática se utilizan los colores propios del lugar. Al ser una revista, la diagramación contará con una retícula jerárquica, de dos columnas en formato vertical, debido a que es la opción más idónea para acceder desde la comodidad de dispositivos móviles.

El material interactivo consta de 3 secciones:

- Olón
- Lugares turísticos
- Gastronomía

Por último, se obtuvo resultados favorables, demostrando que la interactividad de la revista funciona correctamente, existiendo un balance ideal para la visualización de este proyecto de titulación

#### <span id="page-15-0"></span>**1.1 Planteamiento del Problema**

La comuna de Olón o también conocida como "Gran ola" por la gente local, está ubicada en la provincia de Santa Elena. Cuenta con 7 km. de extensión de playa, lo cual la convierte en una de las más grandes de la zona costera del Ecuador. Se describe como un lugar tranquilo, en donde se encuentra mucha vegetación a lo largo de su recorrido; abarcando diversos atractivos turísticos – gastronómicos y deportes extremos como surf, paracaidismo entre otros. (Beach Life Ecuador, 2022)

Actualmente Olón es considerado un lugar sereno donde los turistas pueden descansar y disfrutar de sus paisajes naturales. Según el presidente de la comuna, el Ing. José Reyes Orrala, informa que, Olón se sustenta por la autogestión, porque no posee apoyo institucional ni gubernamental, a pesar de tener un gran potencial turístico para dar a conocer su identidad a los ciudadanos del país o extranjeros. Las únicas evidencias que mantiene, son las experiencias de aquellas personas que han visitado el lugar y han compartido sus intereses a través de redes sociales, aun cuando existe un sin número de plataformas digitales con información limitada, la comuna de Olón pasa desapercibida como destino turístico. Los sitios web desde el punto de vista del diseño carecen de recursos gráficos, ocasionando que sean poco atractivos o funcionales para la navegación en dispositivos electrónicos móviles, que están al alcance de las personas cuando se trata de viajar y conocer. Las revistas digitales interactivas son una herramienta total de marketing, ya que están diseñadas para interactuar con el usuario permitiendo que su lectura sea de fácil entendimiento, a diferencia de una versión impresa, la publicación digital aprovecha la tecnología donde permite agregar enlaces,

animaciones, multimedia para que el lector tenga una experiencia única, también ayuda a la reducción de carbono que se genera de la impresión y lograr tener un mayor alcance, además se reduce los costos, por ello la mayoría de las revistas digitales son más económicas. (Vázquez, s.f.)

Por lo manifestado con anterioridad, se propone elaborar una revista digital interactiva que ayude a dar a conocer a los viajeros las diferentes actividades turísticas y gastronómicos que ofrece la comuna de Olón y sus alrededores con el fin de promover su desarrollo cultural.

#### <span id="page-16-0"></span>**1.2 Objetivos del proyecto**

#### <span id="page-16-1"></span>**1.2.1 Objetivo General**

Promocionar la comuna de Olón de la provincia de Santa Elena mediante una revista turística - gastronómica interactiva como medio de difusión para fomentar el turismo.

#### <span id="page-16-2"></span>**1.2.2 Objetivos Específicos**

- Comunicar los diferentes puntos turísticos y platos típicos que ofrece la comuna de Olón a los viajeros mediante la revista interactiva.
- Difundir información sobre la revista turística gastronómica por medios digitales con el propósito de llegar a más personas.
- Evaluar la funcionalidad de la revista interactiva para asegurar que el mensaje llegue de manera precisa al público objetivo.

#### **2. Metodología de Investigación**

#### <span id="page-17-1"></span><span id="page-17-0"></span>**2.1 Definición de metodología y herramientas de investigación**

La metodología de la investigación, nos permite ordenar y sistematizar un trabajo de investigación desde un reporte escolar hasta un trabajo para obtener un posgrado. (Baena, 2017) La metodología ayuda a la descripción, análisis y a evitar que tengamos obstáculos que entorpezcan el trabajo, por lo que se requiere de una investigación previa.

Para el desarrollo del siguiente proyecto de titulación, se hace uso de la investigación documental, y la investigación descriptiva con enfoque cualitativo.

#### <span id="page-17-2"></span>**2.1.1 Investigación documental**

La investigación documental, son todos aquellos documentos impresos o digitales que fueron utilizados y citados, incluso aquellos que sirvieron de apoyo o fuentes de consulta. (Universidad Naval de México, 2016). Por consiguiente, se pretende conseguir y recopilar información de Olón, lugares turísticos, gastronomía, tipos de revistas y otros elementos que ayude a la realización de la revista turística gastronómica digital, a través de repositorios digitales, libros, artículos, páginas webs y proyectos similares que sirvan como referencia para establecer los criterios de diseño del material a realizar.

## <span id="page-17-3"></span>**2.1.2 Investigación descriptiva**

La investigación descriptiva ayuda analizar todo tipo de información y a la recopilación de datos, el autor (Arias, 2012) define:

La investigación descriptiva radica en la interpretación de un hecho, sujeto o grupo, con el fin de implantar su estructura o postura. El efecto de este tipo de investigación se establece en un nivel intermedio en conocimiento. (p.24)

Con este método de investigación descriptiva, se busca obtener mayor información a través de, entrevistas para el desarrollo de la revista.

#### **Técnica cualitativa.**

La investigación descriptiva tendrá un enfoque cualitativo para tener un conocimiento más profundo de una situación en concreto, (Universidad Naval de México, 2016) cita:

El enfoque cualitativo busca abarcar el propósito, fenómeno o persona que se investiga, por consiguiente, es más accesible al individuo. Se desarrolla primeramente en el campo, donde los integrantes se comportan de manera natural y su crecimiento es más flexible, siendo posible restaurar la información obtenida. (pág. 13)

Mediante la técnica cualitativa, se realizan entrevistas a personas que aportan con su especialidad en el campo, en donde el diseñador gráfico, encargado de evaluar las artes iniciales, finales, la línea gráfica, portada, retícula y colores, para determinar si el producto es funcional. Del mismo modo, se entrevista al presidente de la Comuna Olón, Ing. José Reyes, quién en base a su capacidad, ofrece información sobre el contenido para la realización de la revista digital interactiva. Para la tercera entrevista, se acude al dueño de un restaurante, que ayude a sacar el mayor provecho con

respecto a la parte gastronómica y por último a un fotógrafo para la producción y composición de las fotografías.

## <span id="page-19-0"></span>**2.2 Recolección y análisis de la información**

### <span id="page-19-1"></span>**2.2.1 Componente Turístico**

● **Olón**

Olón es un destino visitado por turistas nacionales y extranjeros, por sus increíbles paisajes donde pueden llegar y tomar fotografías, disfrutar la gastronomía que ofrece, hasta contemplar el atardecer, (Peñafiel & Chequer, 2016) cita:

"Olón posee características que lo hacen maravilloso y único, por la tranquilidad que ofrece lo convierten en una gran potencia turística a nivel nacional, y extranjera; sin embargo, existe un bajo flujo turístico hacia la Comuna en comparación con otros balnearios como Montañita, por motivo a que no se ha estimulado e impulsado los atractivos que posee". (pág. 6)

Se pretende obtener información relevante de Olón para el contenido de la revista, reiterando que es uno de los lugares ideales para hacer turismo.

#### **Mapa**

#### **Figura 1**

*Figura 1 Mapa geográfico de Olón*

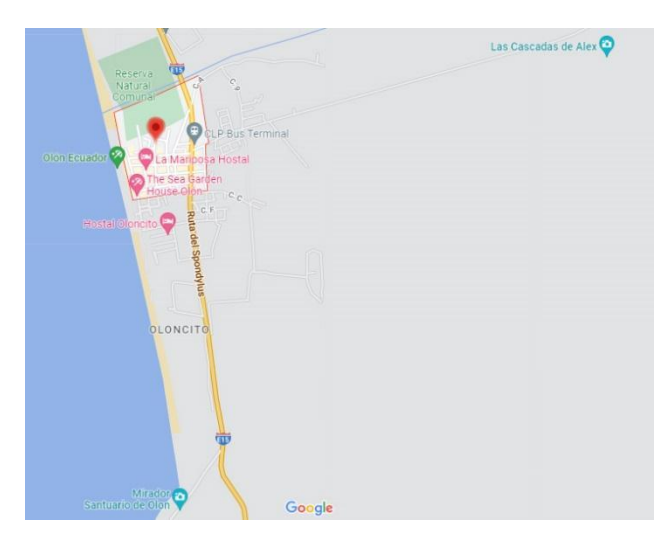

*Nota:* Adaptado a mapa geográfico de Olón. Google maps Para la creación de la revista se pretende implementar un mapa geográfico de Olón, mostrando las localidades más importantes de la Comuna, enfocado en lo turístico y gastronómico.

#### ● **Atractivos turísticos**

Cuando se habla de turismo, se refiere al conjunto de actividades que el ser humano realiza para adquirir experiencias y conocer más sobre su entorno, su gente y paisajes. Según (Organización Mundial del Turismo, 2022), es un fenómeno social, cultural y económico que supone el desplazamiento de personas a países o lugares fuera de su entorno habitual por motivos personales, profesionales o de negocios. Esas personas se denominan viajeros, por consiguiente, se busca que los viajeros visiten uno de los territorios más bellos como la Comuna de Olón, con el objetivo principal de crear experiencias y recuerdos.

Olón cuenta con diferentes atractivos naturales, belleza arquitectónica entre las cuales destaca el Santuario Blanca Estrella de la Mar, su hermosa y extensa playa; es el sitio ideal para relajarse y tomar un descanso, cuenta con alrededor de 8 cascadas de origen natural, bosques de los cuales destaca La cascada de Alex y el bosque protector el Manglar (Olón, s.f.)

#### **Santuario Blanca Estrella del Mar**

El Santuario " Blanca Estrella de la Mar" se construyó sobre una roca a 60 metros sobre el nivel del mar, tiene como apariencia de barco y hoy es un centro atractivo de la vida eclesiástica. Es un lugar reconocido por muchos visitantes. Muchas personas han encontrado en este lugar sanación espiritual y corporal. (Olón, s.f.)

#### **Figura 2**

*Figura 2 Santuario Blanca Estrella del Mar*

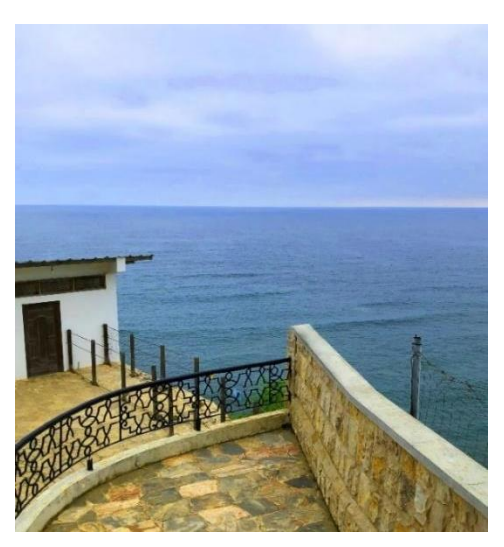

*Nota.* Adaptado de Santuario Estrella del Mar, elaboración propia.

#### **Playa Olón**

Otro atractivo es la playa de Olón, representada por su belleza, con más de 4 km de playas, cuenta con un clima agradable para los turistas que buscan un lugar en el cual relajarse. Se pueden realizar actividades como pesca, tenis y voleibol playero, practica de surf ya que brinda condiciones óptimas para este deporte, debido a su amplitud y tranquilidad, la playa nos permite recorrerla y pasar un tiempo ameno en sus bares y restaurantes. (Olón, s.f.)

*Figura 3 Playa de Olón*

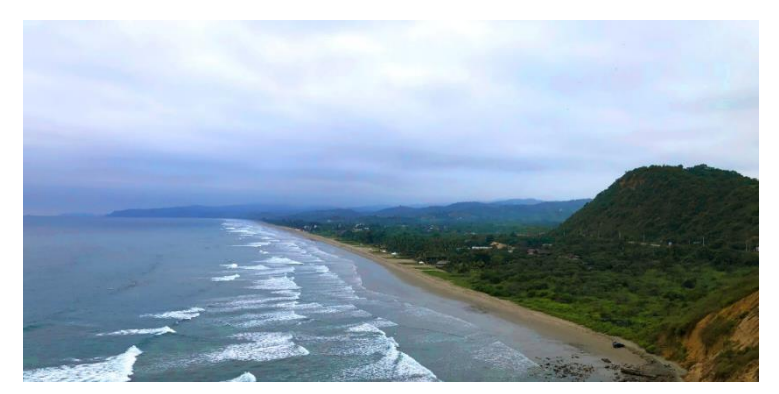

*Nota.* Adaptado de playa Olón, elaboración propia.

#### **Cascada de Alex**

La cascada de Alex tiene aproximadamente 4 metros de alto y 1 metro de ancho. Se encuentran en la zona de Bosque tropical seco y Bosque tropical húmedo de la Cordillera Chongón-Colonche. Este lugar cuenta con especies de la familia Orquidacea y Bromeliacea, vegetación variada de orquídeas palmito, caña guadúa, guantas, mapache, gavilán y mucho más. Posee 3 rutas: "Ungla" donde realizar una caminata dura aproximadamente 15 minutos por la montaña, apreciando la flora y fauna, el lugar. "Isaías"; recorrido de aproximadamente 30 minutos, llegando hasta un mirador ubicado en las partes más altas de la montaña, por otro lado, el sendero "David": tiene una duración de 1 hora, continua hasta el segundo mirador y hacia la cascada, se puede apreciar diferentes especies de la zona durante el recorrido.

*Figura 4 Cascada de Alex*

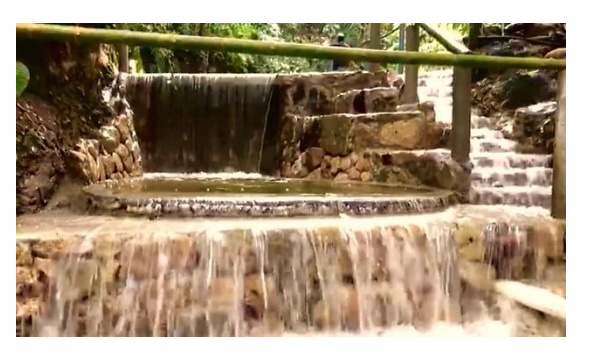

*Nota:* Adaptado de cascada de Alex, Isaías Zamora (guía turístico)

#### **Ruta ciclística Olonchis**

La ruta ciclística Olonchis se apertura el 27 de septiembre del 2019 para conmemorar el día internacional del turismo. La ruta fue implementada en base a un análisis de la situación real del turismo en Olón para incentivar a los turistas y darles nuevas alternativas para promover el ecoturismo y el ciclismo. Esta ruta está dirigida a personas aventureras, amantes de la naturaleza, que les gusta realizar ecoturismos que tengan experiencia en el ciclismo

Las montañas, el bosque y la playa son los mejores escenarios naturales que se pueden visualizar durante el recorrido de la ruta, además posee una gran variedad de biodiversidad de flora y fauna (Ureta, 2022)

*Figura 5 Ruta ciclística Olonchis*

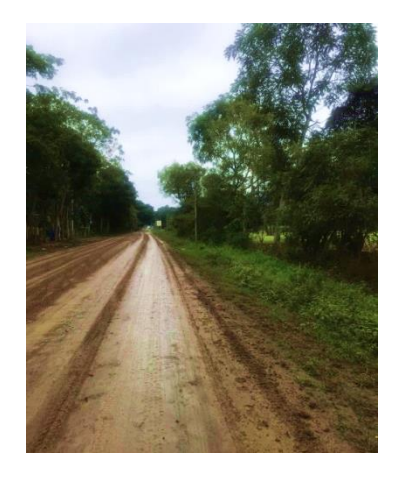

*Nota.* Adaptado a ruta ciclística Olonchis, elaboración propia.

#### **Clima**

El clima, como en toda la Costa tiene dos temporadas: invierno y verano. En verano las temperaturas rondan los 30° grados; mientras que en invierno hay días nublados y con garua. (info-ecuador.com, s.f.)

#### <span id="page-24-0"></span>**2.2.2 Componente Gastronómico**

#### ● **Gastronomía**

La gastronomía es el estudio de la relación entre cultura y alimento; se relaciona con el hombre en su alimentación (Gutierrez de Alva C. , 2012). Según (Ramón, Santos, & Herrera, 2019) la gastronomía se convierte en un recuso importante para el posible regreso el turista, con el fin de saborear platillos que representa la cultura de un lugar.

Por otra parte, la gastronomía se caracteriza por la creatividad que poseen las amas de casa, quienes, con su conocimiento y tradiciones, han sabido sacar diferentes platos con ingredientes únicos de la zona, entre lo más reconocidos está el volcán de marisco, langostino al ajillo, pulpo en salsa de cebolla, ceviche, arroz marinero, cazuela de mariscos, pescado apanado, camarón apanado. Adicionalmente Olón cuenta con pastelería, comida vegetariana, y restaurantes con variaciones en sus menús.

#### **Cabaña Tambo**

El Ceviche Peruano, Tiradito de pescado y arroz de mariscos: son platos propios del restaurante Tambo, ubicado en las cabañas del sector de las playas Olón y que cuya preparación es artesanal.

#### **Figura 6**

*Figura 6 Platos del restaurante Tambo (Olón).*

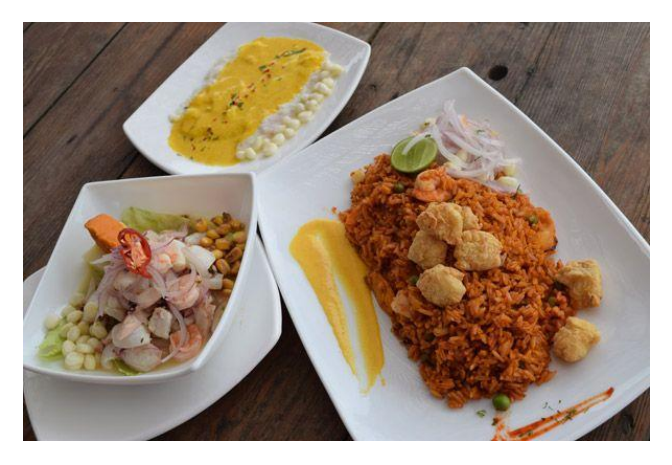

*Nota.* Adaptado a ceviche peruano, tiradito de pescado y arroz de marisco, http:/ [www.larevissta.ec/rico-olon-gourmet](http://www.larevissta.ec/rico-olon-gourmet)

#### **Cabaña Aracelly**

Un plato tan famoso como el Volcán de marisco, pertenece a la reconocida cabaña "Aracelly". La propietaria, cuyo nombre lo porta su cabaña; tiene más de 20 años de experiencia en limpieza de mariscos, además de la variación de sus platos. Ha ganado reconocimiento y premios por ser una de los cocineros más competitivos. Para la realización de este plato su ingrediente principal, el que nunca debe de faltar; el ajo. Este plato llega a contener diferentes tipos de mariscos y algunos vegetales. (Barzola, 2022)

# **Figura 7**

*Figura 7 Plato del restaurante Aracelly (Olón).*

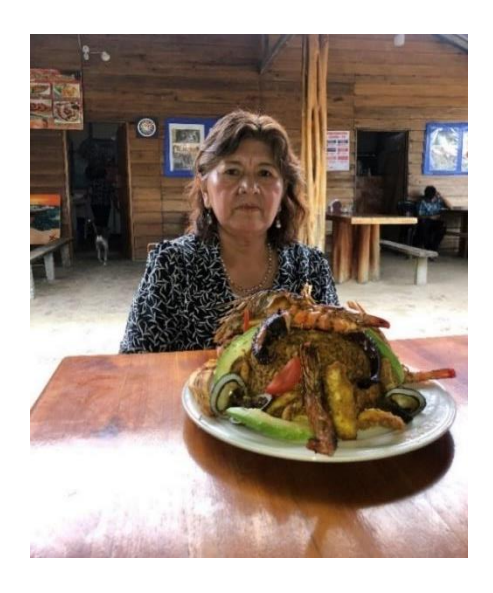

*Nota.* Adaptado a volcán de marisco, elaboración propia.

#### **Panadería Delicias**

Panadería Delicias es una microempresa artesanal, encarga de realizar variedades de pan como el mixto, dulce, integral, etc. También se encargan de realizar pasteles de cumpleaños, donas, volteado de piña y mucho más. Esta panadería es considerada, un lugar perfecto para deleitar algún postre. (Olón, s.f.)

*Figura 8 Volteado de piña. (Panadería Delicias, Olón)*

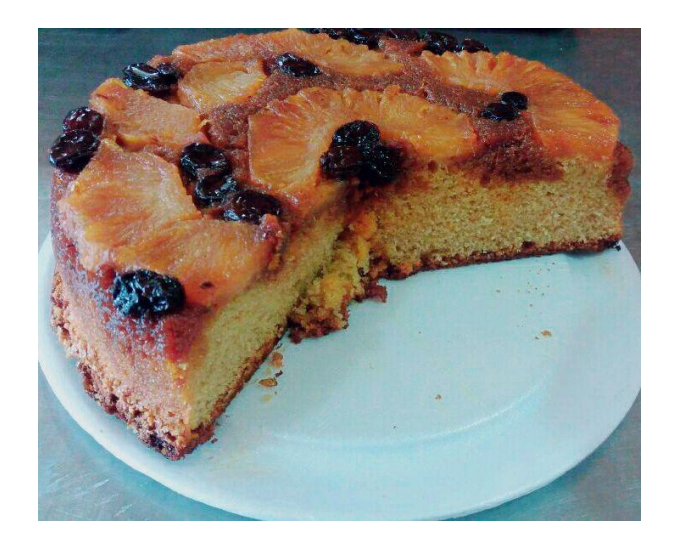

*Nota.* Adaptado a volteado de piña,<https://conociendolon0.webnode.com.ve/> restaurant/

### **Restaurante Rasimar**

El restaurante Rasimar, sinónimo de excelencia en la cocina, organiza eventos y fomenta el turismo en Olón. La chef Kathita Andrade ofrece opciones de comida mediterránea, vegetariana, sin gluten entre otros. (Olón, s.f.)

*Figura 9 Rollos rellenos de vegetales*

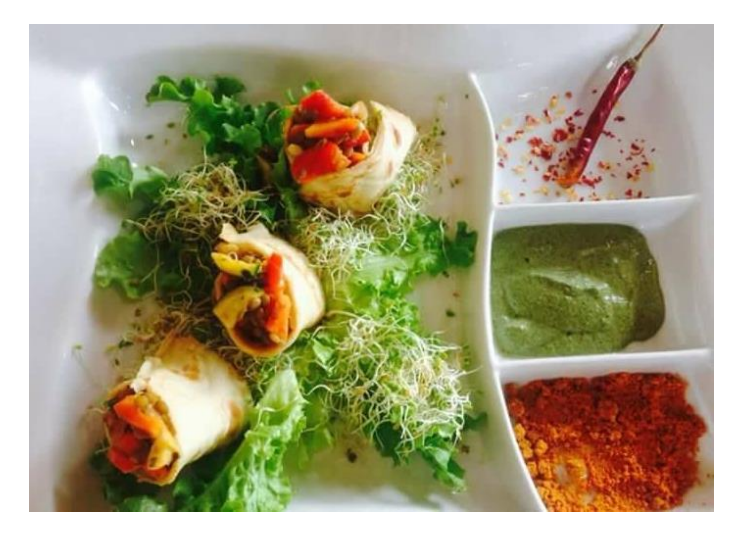

*Nota.* Adaptado a rollos rellenos de vegetales. <https://www.facebook.com/rasimarolon/photos/1724692560938378>

# **Figura 10**

*Figura 10 Desayuno de frutas*

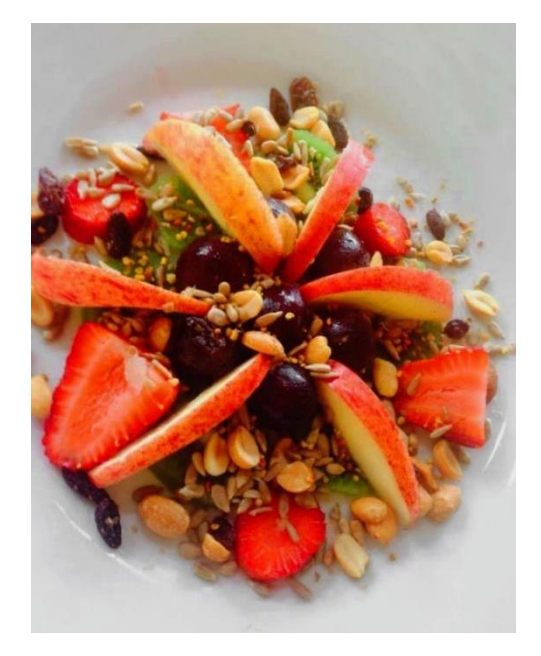

*Nota.* Adaptado a desayuno de frutas. https://www.facebook.com/rasimarolon/photos/1680309672043334

## <span id="page-29-0"></span>**2.2.3 Componente de Diseño**

# ● **Revista digital**

Hace algunos años aparecieron las primeras publicaciones digitales, que de inmediato nos hizo pensar que en poco tiempo sería el medio por el que la gente difundiría sus estudios o compartiría información para el conocimiento humano. Además, según afirma (Martín & Merlo, 2003) es un hecho que la revista electrónica, que nació como complemento a la edición impresa de las publicaciones seriadas, está ganando la partida a los soportes tradicionales.

# **Figura 11**

*Figura 11 Diseño y maquetación de una revista digital que también fue impresa.*

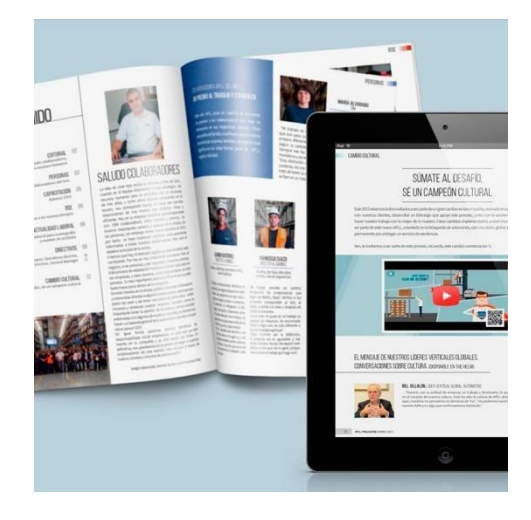

Nota: Adaptado de diseño y maquetación de una revista digital que también fue impresa, rutas por la naturaleza. https://www.domestika.org/es/projects/197916-revista-digital

# ● **Revista informativa**

Según (Bertran, 2022), una revista informativa es aquella que está enfocada a dar a conocer una información determinada. Su objetivo es comunicar sobre cualquier temática, de la forma más completa y objetiva posible a sus lectores interesados en el ámbito.

*Figura 12 Revista informativa de Viajes, rutas por la naturaleza.*

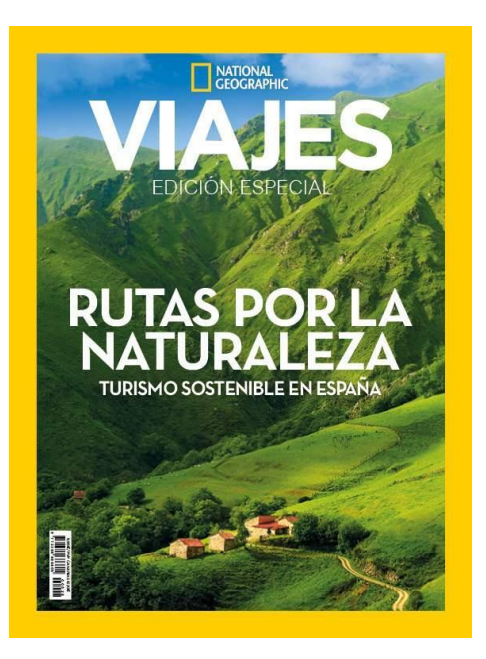

Nota: Adaptado de revista informativa viajes, rutas por la naturaleza. https://viajes.nationalgeographic.com.es/edicion-impresa/edicion-especialturismo-sostenible-por-espana\_16685

#### ● **Smartphones**

Los smartphones son uno de los equipos electrónicos más utilizados por los usuarios, teniendo la misma capacidad que un ordenador de sobremesa, actualmente son uno de los dispositivos tecnológicos que más presencia tienen en la era digital (Centribal, s.f.). De acuerdo a lo investigado, el dispositivo móvil es una excelente herramienta de apoyo gracias a las facilidades que ofrece, siendo el más utilizados a nivel mundial, por ende, esta es la opción más idónea ya que por medio de un link o código Qr, el turista logrará acceder a la revista digital desde la comodidad de su dispositivo.

#### <span id="page-31-0"></span>**2.2.4 Público**

De acuerdo a la información obtenida por el presidente de la Comuna y diferentes medios digitales, se considera un público de interés que comprende a jóvenes y adultos entre 25 a 45 años, que viajan por el turismo y gastronomía del Ecuador.

#### <span id="page-31-1"></span>**2.2.5 Entrevistas**

#### **Entrevista a José Reyes Orrala**

#### **Presidente de la Comuna de Olón (Ver Anexo 1)**

El ingeniero José Reyes, actual presidente de la Comuna de Olón menciona, que hace varios años atrás, están promoviendo festividades para la recuperación del manglar, que es una lucha con extraños al lugar por conservar ese espacio natural, dentro de este evento dan capacitaciones, charlas educativas, reforestación, liberación de especies y una noche cultural con grupos nacionales e internacionales, uno de los eventos más grandes; es en el mes de febrero donde hacen actividades para volar cometa y proyectos culturales como el muralismo, con concepto de naturaleza, identidad; sobre todo, cosas identificativas de Olón.

Para la parte turística, sugiere visitar el Santuario Blanca Estrella del Mar; el Bosque Protector Cangrejal; la Casada de Alex y el Parque de la zona. En lo que corresponde a la gastronómica, lo ideal es visitar el sector de las cabañas que están ubicadas en la playa, y quienes llevan trabajando más de 30 años en la venta de mariscos; Reyes recomienda que empecemos con el Volcán de Mariscos conocido por la variedad de mariscos que se utiliza en su

preparación, debido a que es unos de los platos ganadores en la Hueca Gastronómica y es preparado por la señora Aracelly Barzola.

Reyes menciona que cuenta con la red social Facebook, pero no tiene página web y otras plataformas en donde se pueda adjuntar algún link para tener acceso a la revista. En cuanto al segmento, su visión es apuntar a más turistas consumidores como extranjeros jubilados, con un nivel económico medio, especialmente en la época de noviembre hasta abril.

Por otro lado, Reyes comenta que le gustaría ver en la revista elementos representativos como el Santuario y la caña de bambú; especies endémicas como el cangrejo azul, mono aullador y tucanes. Para la utilización de colores, recomienda el verde y el café con relación a la vegetación, naturaleza, campo y los colores rojo y azul por el tema de especies.

#### **Entrevista a Aracelly Barzola**

#### **Propietaria de la cabaña Aracelly (Ver Anexo 2)**

Aracelly comenta que lleva muchos años dedicándose a la venta de comidas, considera que la gastronomía en la playa de Olón es bastante higiénica, porque a nivel de la asociación de turismo, preparan el marisco cuidando que este siempre fresco y llevando una manipulación adecuada para que ningún turista logre intoxicarse.

En cuanto a los eventos que se realiza en Olón, Aracelly ha participado en la creación de platos, siendo una de las ganadoras con su plato estrella "Volcán marinero", naciendo a partir de un arroz marinero, este plato incluye el pulpo, calamar, concha, camarón y langosta.

Con respecto al ingrediente fundamental, no usa algún tipo de químico y prepara la comida con ajo, yerbita, orégano y pimiento picante (ají). Por otro lado, los platos más representativos o consumidos son: volcán marinero, langostino al ajillo, pulpo en salsa de cebolla, ceviche, arroz marinero, cazuela de mariscos, pescado apanado, camarón apanado.

#### **Entrevista a Bryan Torres**

#### **Fotógrafo (Ver Anexo 3)**

Según la entrevista realizada a Bryan Torres comenta que suele utilizar el plano cenital porque es muy atractivo destacar por encima la composición de los objetos, que, en este caso, son los alimentos. En cuanto a lo turístico hace uso de los siguientes planos: gran plano general, plano general, primer plano y plano entero.

Para la producción de fotografías, recomienda que sean durante el día porque emite una luz clara y suave, esto claro, si lo que se desea es hacer fotos en el día o en la noche, mostrando otra visión de los lugares turísticos. Por otra parte, sugiere que para la edición de fotos se juegue con la iluminación, colores, saturación, y también haciendo uso de la herramienta parche o clonar para quitar en parte de información innecesaria y dejar la fotografía lo más limpia posible.

Como herramienta de trabajo para la edición de fotos, menciona los programas como Photoshop, Lightroom y Photopea, siendo esta última una página web gratuita muy parecida a Photoshop.

#### **Entrevista a Michelle Barona**

#### **Diseñadora gráfica (Ver Anexo 4)**

De acuerdo con la diseñadora la implementación de botones es fundamental siempre y cuando sean atractivos pero sencillos para que el personaje principal sean las fotos, pero cabe destacar que todo lo que se desee implementar debe estar en armonía con las fotos, cromática y diagramación, recordando que se puede lograr algo estético y funcional.

En cuanto al formato para la revista, Barona menciona que lo más comprensible es manejar un formato que se adapte al celular porque, es el medio digital más apropiado cuando te vas de viaje. Por lo general, recomienda que apunte a celulares más recientes, desde el iPhone X hasta el 13, con las medidas de 143.6 x 70.9 mm, por ser una revista digital que será subida a un apartado web.

Para el uso de la tipografía, recomienda la familia sans serif, por ejemplo, Avenir Next, debido a que es bastante legible y facilita la lectura a los usuarios en este tipo de revistas digitales, sin embargo, sugiere buscar una que no se perciba pesada al momento de leer. En cuando a la cromática, recomienda usar los colores propios del lugar, aunque en la parte gastronómica, indica que el color naranja es el más acertado, por ser cálido, y porque va con el contexto de playa, además de ser un color que es aceptado por el público.

## **3. Proyecto**

# <span id="page-35-1"></span><span id="page-35-0"></span>**3.1 Brief inicial**

# **Datos básicos de la Comuna Olón**

- **Presidente de Olón:** Ing. José Reyes Orrala
- **Correo autorizado:** comunaolon@gmail.com
- **Dirección:** Comuna de Olón
- **Teléfono:** 0959997666

## **Requerimientos especiales**

● **Público objetivo**

 Jóvenes y adultos entre 25 a 45 años, que viajan por el turismo y gastronomía del Ecuador. De acuerdo a la investigación en diferentes medios digitales la comuna Olón es conocida por ser una playa muy segura y tranquila, ofreciendo diversas las actividades para las familias.

# ● **Parámetros y observaciones**

- o El propósito de la revista no debe ser el de solamente evocar la playa como un lugar más, sino promover el turismo.
- o Resaltar los lugares más turísticos como: La Cascada de Alex, Los Murales, La Ruta Ciclística Olonchis, entre otros.
- o La revista debe reflejar la sencillez al estilo minimalista.

# <span id="page-35-2"></span>**3.2 Referencias gráficas**

# <span id="page-35-3"></span> **3.2.1 Proyecto 1**

# **Cappadocia | Brochure Design**
Es una revista diseñada por Nigar Rajabli, el proyecto se publicó en el año 2022 en Behance. De este trabajo se toma como referencia el diseño de la portada, la distribución de elementos que son pocos y gracias a esto se puede apreciar la primera imagen que el consumidor tendrá sin obstruir con ella.

#### **Figura 13**

*Figura 13 Cappadocia | Brochure Design*

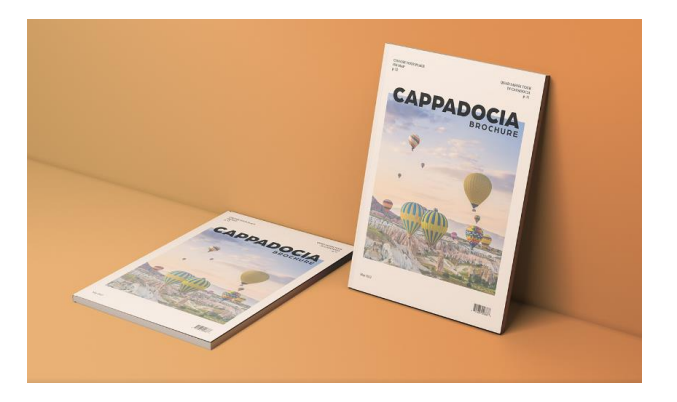

*Nota*: Captura tomada de la página behance. https://www.behance.net/gallery/146255101/Cappadocia-Brochure-Design?tracking\_source=search\_projects%7C%20Cappadocia%20

#### **3.2.2 Proyecto 2**

#### **Revista Vive la experiencia**

A2 colores digitales es una página web interactiva, cuyo objetivo es mostrar informaciones específicas de las diferentes revistas que ofrece esta página. De este proyecto se toma como referencia el tipo y estilo de botones, la interactividad que ofrece, experiencia de usuario y la abstracción de los íconos.

#### **Diseño de botones: características gráficas**

Colores que contrasten con el fondo

- Marco de pictograma redondo solo para los botones de avanzar, cerrar
- Botones de pulsar, cerrar, portada, playa, parar, scroll vertical y horizontal.

*Figura 14 Referencia de los botones Vive la experiencia* 

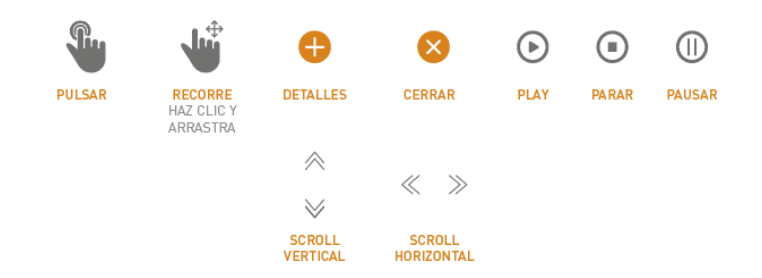

*Nota*: Captura tomada de la página web A2 colores digitales [https://proyectos.a2colores.es/via\\_celere/online/](https://proyectos.a2colores.es/via_celere/online/)

También se toma en cuenta el formato y la orientación vertical que se usa en esta revista, debido a su adaptabilidad, legibilidad y fácil manejo, idóneo para teléfonos y tablets.

## **Figura 15**

*Figura 15 Referencia del formato Vive la experiencia* 

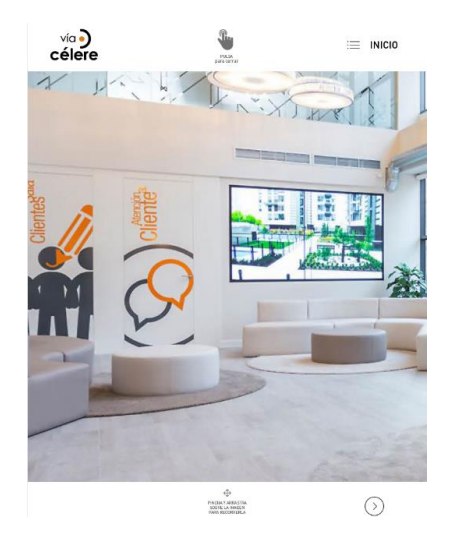

*Nota*: Captura tomada de la página web A2 colores digitales [https://proyectos.a2colores.es/via\\_celere/online/](https://proyectos.a2colores.es/via_celere/online/)

#### **3.2.3 Proyecto 3**

#### **Revista Destinos del mundo**

Es una revista de edición anual realizada para viajes y viajes de una empresa pionera del sector turismo en Colombia. El diseño y la diagramación resalta las fotografías y comunicación, enamorando con cada palabra a los viajeros.

#### **Figura 16**

*Figura 16 Interior de la revista "Destinos del mundo"*

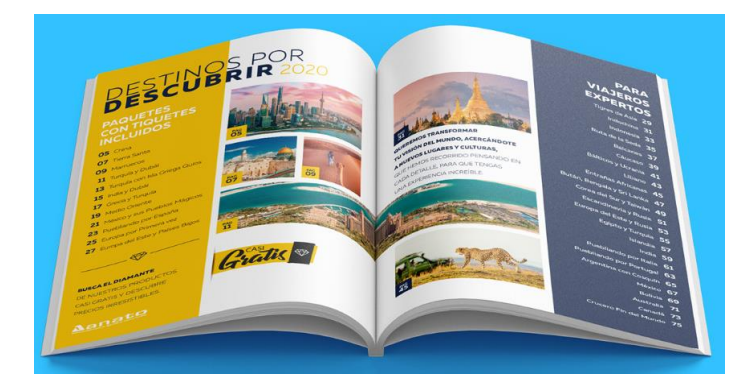

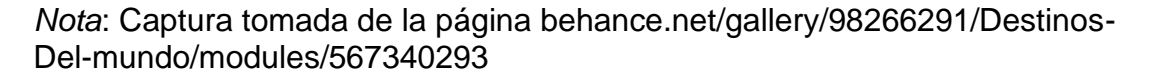

La revista digital está diseñada con varios métodos de diagramación donde se toma como referencia la retícula jerárquica y de columnas. Presenta armonía entre imágenes, colores y tipografías, es por eso que se toma como referencia la diagramación del texto y la fotografía, para que se destaque la revista.

#### **3.3 Criterios de diseño**

#### **Portada**

Para la elaboración de la portada se hace uso del Lettering en cuanto a la construcción de la marca "Olón", acompañado de un imagen o video, mostrando parte de la comuna y la playa.

#### **Figura 17**

*Figura 17 Marca de Olón*

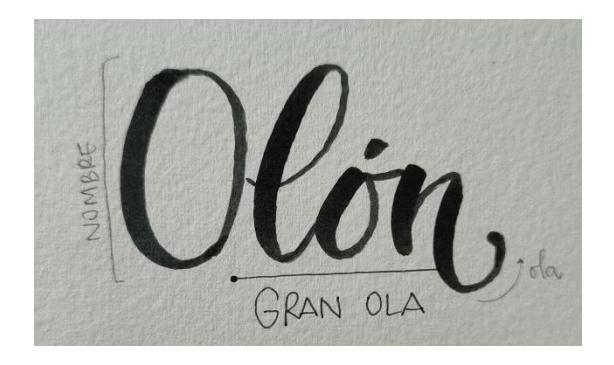

*Nota*: Adaptado de Marca de Olón, elaboración propia.

#### **Formato**

El diseño de las revistas digitales deberá ser continuo, pues este tipo de diseño busca redimensionar y ubicar los elementos para que se acomoden al tamaño de cada dispositivo, además otorga una visualización idónea al material gráfico-textual y una notable experiencia de navegación al sujeto Por otro lado, se economiza tiempo y dinero en la producción (Rondón J. , 2018)

Tomando en cuenta las necesidades del cliente y el manejo fácil para contenidos de publicación, se opta por un formato vertical de dispositivos móviles como teléfonos celulares y tablets, siendo el dispositivo móvil la mejor opción por ser lo más utilizado por las personas, tendrá una resolución de pantalla de 720 x 1080 px., debido a su adaptabilidad, fácil manejo para los usuarios y para exponer mejor las fotografías.

Por ende, cuando hablamos del tamaño o del área nos referimos al formato que será utilizado para el manejo de contenidos. El material digital interactivo está diseñado para ser utilizado en dispositivos móviles.

#### **Figura 18**

*Figura 18 Formato de celulares*

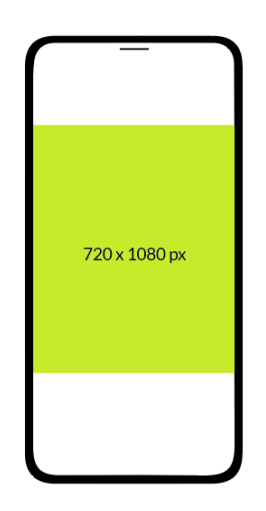

*Nota*: Adaptado a formato de celulares, elaboración propia.

#### **Diagramación**

La retícula es un conjunto de líneas y guías que distribuyen el espacio compositivo de manera organizada (Romero E. , 2019). Además, afirma que la retícula jerárquica sigue un esquema totalmente distinto a las anteriores, basándose en la proporción de los elementos, sometiéndolos a distintas leyes: orden, objetividad, concentración, claridad.

*Figura 19 Retícula jerárquica* 

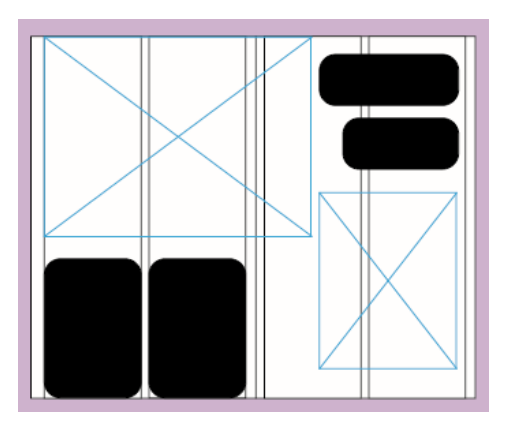

*Nota*: Adaptado a retícula jerárquica, elaboración propia.

El uso de la retícula jerárquica ayuda a que los diferentes elementos se ubiquen de diferentes maneras en cuanto a posesión y tamaño puesto a que se adapta para que la imagen tenga mayor relevancia.

La retícula de columnas, dispone en columnas verticales con la intención de separar información. Por otra parte, las columnas pueden llegar a depender unas de otras o cruzarse para crear columnas más anchas. (Romero E. , 2019)

#### **Figura 20**

*Figura 20 Retícula de columnas* 

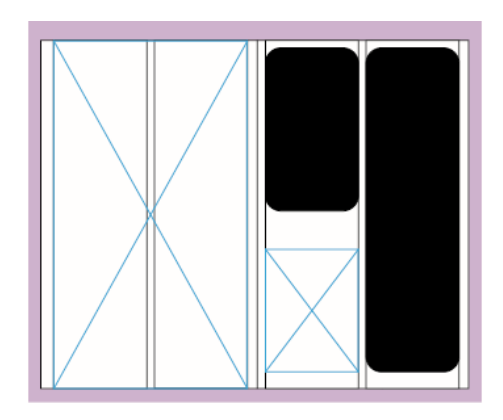

*Nota*: Adaptado a retícula de columnas, elaboración propia.

La retícula de columnas otorga que el texto y las imágenes sean diagramadas de forma simétrica, permitiendo generar una mejor distribución de elementos de la página.

El presente proyecto hace uso de la retícula jerárquica y de columnas, tomada como referencia del proyecto similar de la revista "Destinos del Mundo", logrando tener una jerarquía de los elementos del diseño.

#### **Tipografía**

La tipografía es otro criterio importante a tener en cuenta para la creación del diseño, de acuerdo a la entrevista realizada con la diseñadora Barona, la familia sans serif es la mejor elección para la revista digital, debido a que permiten buena legibilidad y fácil lectura a los usuarios. De modo que se hace uso de la tipografía Montserrat Bold en tamaño 28 para los títulos, ideal para sitios web..

#### **Figura 21**

*Figura 21 Tipografía Montserrat Bold*

## ABCDEFGHIJKLMNOPQRSTUVWXYZ abcdefghijkImnopqrstuvwxyz 0123456789 (?;%#&@)

*Nota*: Adaptado a tipografía Monserrat Bold, elaboración propia.

Para el contenido de la revista se usa la tipografía Lato Regular en tamaño 18, debido a que es sencilla, liviana y con trazos legibles que ayuda a tener una mejor comprensión lectora.

## **Figura 22**

*Figura 22 Tipografía Lato Regular*

# ABCDEFGHIJKLMNOPQRSTUVWXYZ abcdefghijklmnopqrstuvwxyz 0123456789(?;%#&@)

*Nota*: Adaptado a tipografía Lato Regular, elaboración propia

Por último, la tipografía Shella - Clean Version es utilizada para la sección de los separadores, aportando un contraste al contenido de la revista, sin embargo, la tipografía logra resaltar palabras claves del mensaje.

## **Figura 23**

*Figura 23 Tipografía Shella - Clean Version*

# $\mathcal{A}\mathcal{B}\mathcal{C}$ DEFG HIJK LMNOP QRSTUVWXYZ abodegghijklawoparstuvwyz 0123456789 (?;%#&@)

*Nota*: Adaptado a tipografía Shella - Clean Version, elaboración propia

#### **Cromática**

#### **Figura 24**

*Figura 24 Olón*

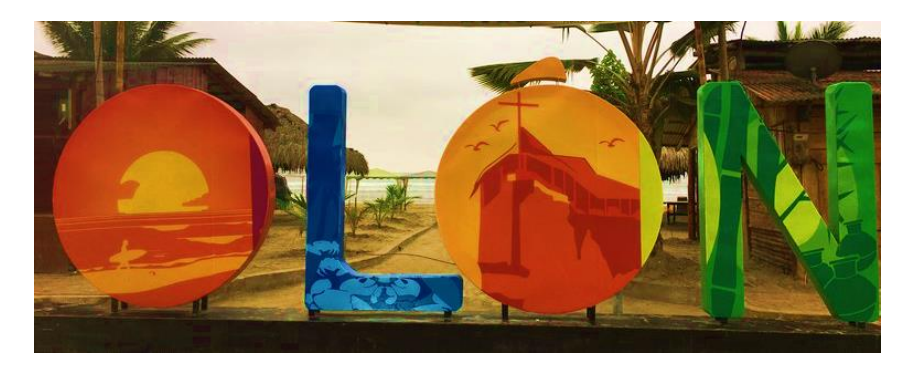

*Nota*: Adaptado a letras de Olón, elaboración propia

El color es uno de los elementos más importantes al momento de diseñar un producto editorial, puesto que debe emplearse y elegirse cuidadosamente dependiendo de las sensaciones y sentimientos que se quieran captar o transmitir (Beaumont, 1988)).

De acuerdo a la entrevista realizada a la diseñadora, se toma como referencia el recurso de las letras representativas del lugar. Los colores son tonos que se pueden encontrar dentro de la Comuna Olón; adicionalmente para que exista un buen balance se utilizan colores neutros para otorgar un contraste visual. Para complementar, el Ing. José Reyes menciona que el color café debería implementarse en la revista con relación a la naturaleza. Por consiguiente y tomando en consideración estas opiniones, se extrae la siguiente paleta cromática, de la página Adobe CC Color, en donde gracias a la sección de colores compuestos se extrae la cromática más adecuada para el proyecto.

*Figura 25 Cromática de la revista* 

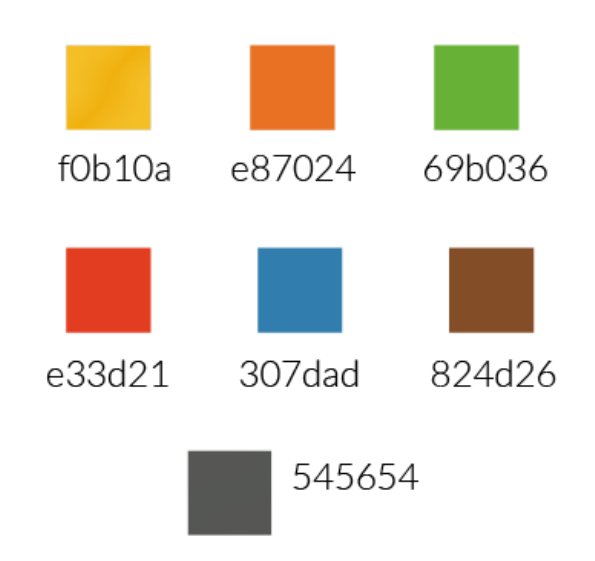

*Nota*: Adaptado cromática de la revista, elaboración propia.

#### **Fotografía**

(Uriarte, 2020) puede definir a la fotografía como la técnica y el arte de obtener imágenes fijas y duraderas a través de la proyección de la luz, siendo este un invento moderno que dio inicio a una gama de múltiples posibilidades de captura y reproducción de imágenes de una forma más rápida y eficaz.

A partir del concepto de la fotografía, se forma una relación con el objeto principal, una imagen que fusiona la realidad.

Se implementan las fotografías al proyecto con el fin de mostrar la historia de la comuna Olón, su gastronomía, lugares turísticos, fiestas y actividades. De acuerdo a la entrevista realizada con el fotógrafo Torres, sugiere el uso de los siguientes planos:

#### **Gran plano general**

Este es el más lejano o abierto de todos los planos que se puedan utilizar, ya que abarca una gran cantidad de paisajes. Se usa este plano para conseguir una mayor visualización de sus alrededores abarcando gran área de terreno.

#### **Figura 26**

*Figura 26 Ejemplo de Gran plano general* 

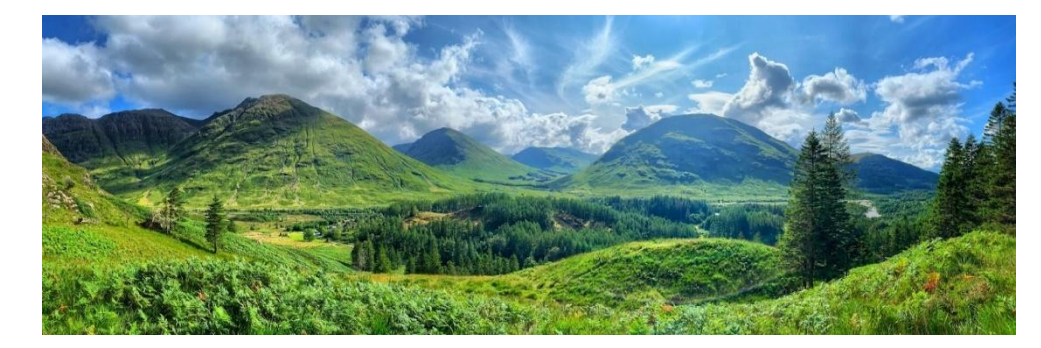

*Nota*: Fotografía por Sebastian Astecker en Unsplash

#### **Plano general**

Es muy similar al anterior, tiene casi el mismo peso y fondo con los objetos expuestos. El uso de este plano es para conseguir equilibro en la fotografía como un punto de interés entre el sujeto y el paisaje, en donde ambos serán protagonistas. (TOO MANY FLASH, 2022)

*Figura 27 Ejemplo de plano general*

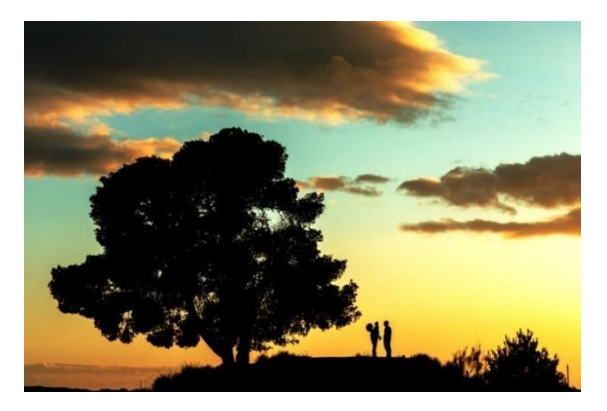

*Nota*: Fotografía de Ana Cruz

#### **Plano entero**

Los pies y la cabeza de la figura humana limitan prácticamente con los bordes inferior y superior del cuadro de la imagen (Falen & Rodríguez, 2016). Se usa este tipo de plano para captar la figura o el objeto a fotografiar, siendo este en protagonista.

## **Figura 28**

*Figura 28 Ejemplo de plano entero*

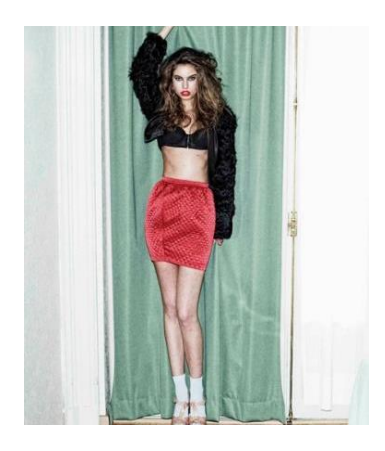

*Nota*: Fotografía de Alberto Van Stokkum

#### **Primer plano**

El primer plano es perfecto para el retrato del rostro, debido a que agranda el detalle y miniaturiza el conjunto de la escena, eliminando de una vez por todas la importancia del fondo (Falen & Rodríguez, 2016). Por lo general las fotografías tomadas son objetos o infraestructuras, sin embargo, es crucial en consideración el animal, vegetación y la figura humana.

#### **Figura 29**

*Figura 29 Ejemplo de primer plano*

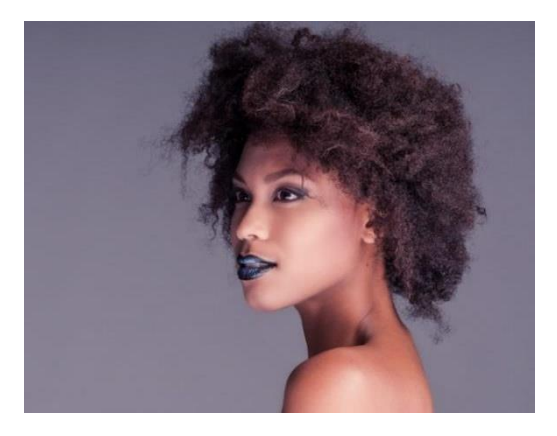

*Nota*: Fotografía de Antonio Garci

#### **Plano cenital**

La acción se capta desde arriba, por encima de los personajes o de los objetos. Se utiliza para empequeñecer o ridiculizar un personaje (Falen & Rodríguez, 2016) Es una toma hecha desde arriba permitiendo obtener una buena visión de los elementos, es utilizado para los platos gastronómicos.

*Figura 30 Ejemplo de plano cenital*

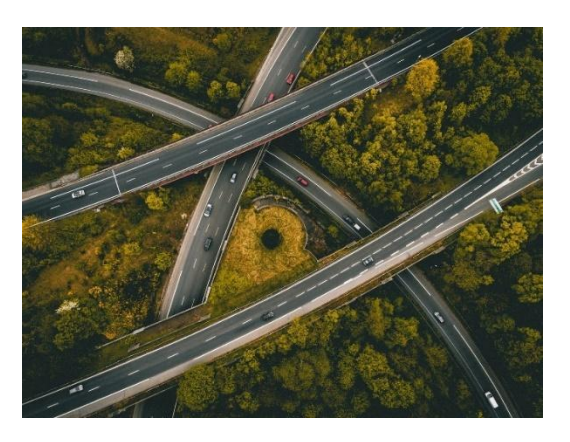

*Nota*: Fotografía por Ed 259 en Unsplash

Para el retoque fotográfico se utilizó Adobe Photoshop, para hacer la corrección de color, luces, sombras, exposición, además se intensifica la saturación. Luego, se exporta en formato .jpg en RGB con resolución máxima.

#### **Interfaz**

Según (Lamarca, 2018) la interfaz gráfica implica la presencia de un ordenador o pantalla construida por una serie de iconos y menús que muestra las opciones que el usuario puede tomar dentro del sistema.

Para la creación de los botones, se toma como referencia el proyecto similar "Vive la Experiencia" (ver figura 16) y se propone emplear botones como: ir a inicio, ir a la página siguiente, ir a la página anterior, hotspot, link, map, slideshow y marcadores, con el objetivo de aporta dinamismo y mayor interactividad con el usuario.

#### **Nivel de iconicidad**

El término iconicidad describe el grado de referencia de una imagen. Esto expresa las diferentes categorías y niveles de conexión a una imagen, con el objeto real. (Avellano J. , 2017)

Se usa el nivel de iconicidad número 5 Representación figurativa no realista, porque omite ciertos detalles, además, esta abstracción permite una mejor percepción para distinguir las imágenes.

#### **Materiales y programas a utilizar**

Adobe InDesign es el software de diseño de páginas líder del sector para medios escritos y digitales (Adobe, s.f.) es por ello que para el desarrollo de la revista se utiliza el programa InDesign en cuanto a la diagramación e interactividad se refiere.

#### **Figura 31**

*Figura 31 Programas de Adobe*

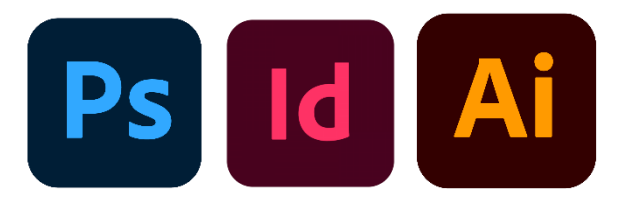

*Nota*: Adaptado a programas de Adobe, elaboración propia.

El programa Photoshop se utiliza para los retoques en las fotografías, mientras que para el diseño de los botones se usa Illustrator.

#### **Material Fotográfico**

Para la parte gráfica se hará uso de una cámara y celular, ya que gracias a estos instrumentos podemos obtener las fotos que se aplicarán en la revista.

#### **3.4 Desarrollo de bocetos o artes iniciales**

Se plantean 3 propuestas de portada, las cuales engloban la esencia de Olón, reflejando tres factores importantes sobre su cautivadora naturaleza, mágico cielo y los diferentes elementos que se pueden encontrar alrededor.

En la primera portada se pretende reflejar a través de una imagen, parte de la arquitectura. Una de las mejores opciones es visitando el "Rancho Tortuga Olón". Para el título se aplica lettering (Ver imagen 17) en la parte superior izquierda, para brindar mayor protagonismo se a la fotografía. En cuanto a la tipografía, se hace uso de la fuente Lato regular en el mensaje complementario para crear mayor dinamismo.

#### **Figura 32**

*Figura 32 Boceto de portada 1* 

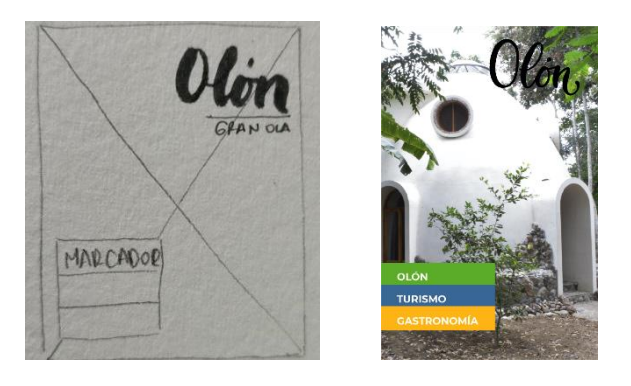

*Nota*: Adaptado a boceto de portada 1, elaboración propia.

En la segunda opción de portada, se presenta una propuesta que pretende mostrar algo más ecológico, la otra cara de Olón; este lugar se encuentra dentro de las cascadas de Alex, en donde los usuarios tienen la libertad de recorrer el lugar gracias a un guía turístico. En lo que respecta a tipografía, se hace uso de Lato regular.

#### **Figura 33**

*Figura 33 Boceto de portada 2*

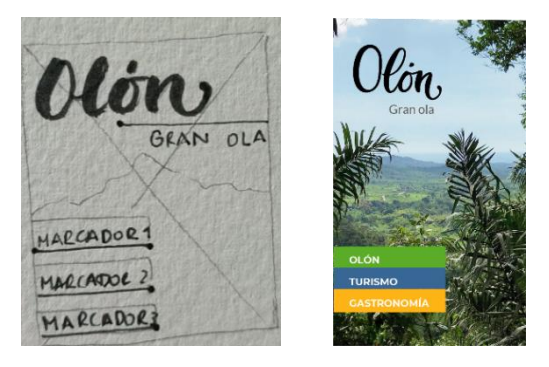

*Nota*: Adaptado a boceto de portada 2, elaboración propia.

Finalmente, en la tercera propuesta de portada, se busca reflejar la playa y parte del Cerro Olón. En esta fotografía se capta una parte del cielo, mar y tierra. En cuanto a retoque de la imagen, se realiza una pequeña saturación en los colores. De la misma manera que en las otras propuestas, se mantiene el uso de la tipografía Lato regular, ubicada en la parte inferior centrada, con el fin de brindar mayor relevancia a la fotografía.

*Figura 34 Boceto de portada 3*

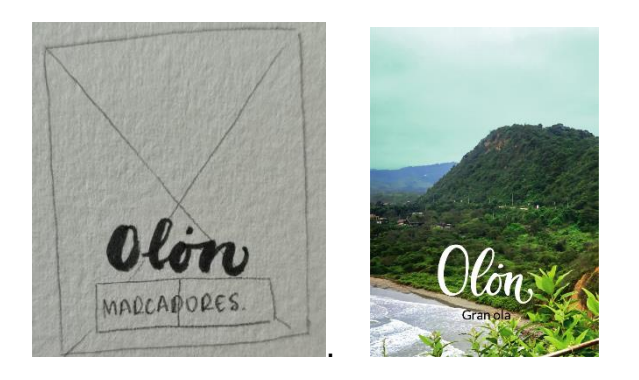

*Nota*: Adaptado a boceto de portada 3, elaboración propia.

#### **Propuesta de índice**

De ser seleccionada la propuesta número 3 de la portada (ver figura 34), se realizan tres bocetos para el diseño del contenido. En la primera opción las categorías están ubicadas en el centro de la hoja acompañado de iconos representativos del lugar, con un fondo llano extraído de la paleta cromática establecida.

En cuanto a la segunda propuesta, el texto de las diferentes categorías se encontrará del lado izquierdo, acompañado de una imagen representativa.

Mientras que la tercera propuesta, se hace uso del recurso del primer boceto ya mencionado antes, con una ligera modificación en el fondo, donde se visualiza una fotografía, con el fin de transmitir una mejor experiencia.

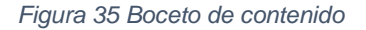

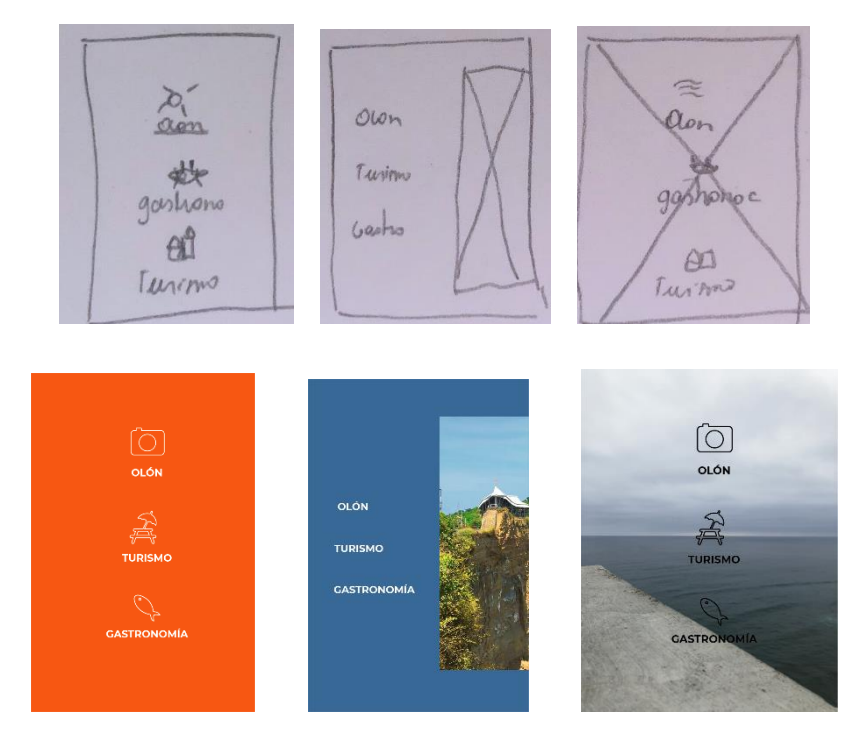

*Nota*: Adaptado a boceto de contenido, elaboración propia.

#### **Propuesta de separadores**

Se diseñan tres opciones de separadores para las diferentes categorías. En la primera propuesta, se observa que tanto el texto como el número se ubican en la parte inferior derecha, aplicando un color llano extraído de la paleta cromática ya establecida.

Para la segunda propuesta se recurre al uso de un icono representativo de la sección, mientras que el texto y la numeración se mantienen en la parte inferior derecha para adquirir un mejor equilibrio.

Por último, se emplea la fotografía como fondo para la separación de categorías, dejando al título expuesto en la parte superior centrada, con el fin de permitirle al usuario disfrutar más de la imagen antes de continuar a la siguiente sección.

## **Figura 36**

*Figura 36 Bocetos de separadores*

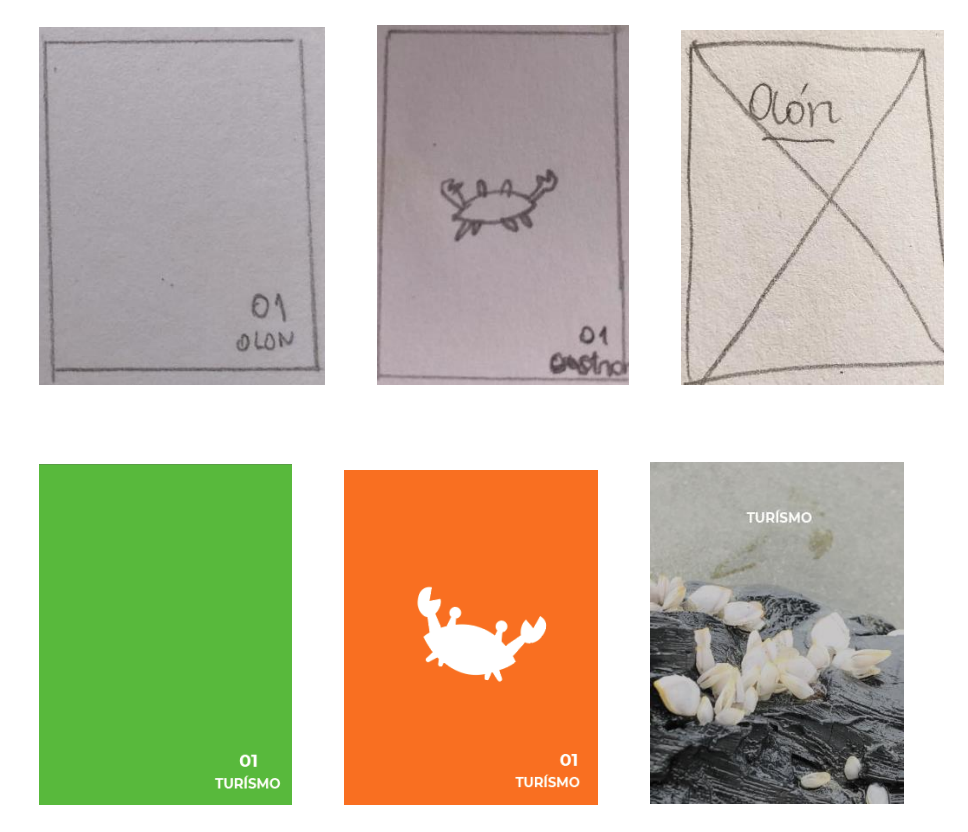

*Nota*: Adaptado a boceto de separadores, elaboración propia.

#### **Propuesta de Botones**

#### **Figura 37**

*Figura 37 Propuesta de botones 1*

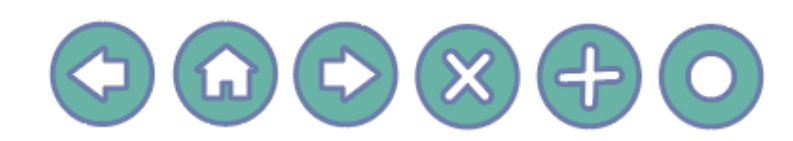

*Nota*: Adaptado de propuesta de botones, elaboración propia.

#### **Figura 38**

*Figura 38 Propuesta de botones 2* 

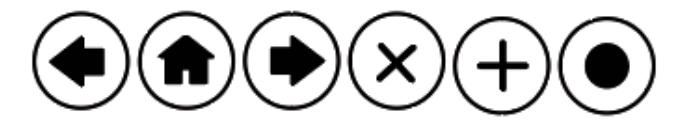

*Nota*: Adaptado de propuesta de botones, elaboración propia.

#### **Figura 39**

*Figura 39 Propuesta de botones 3* 

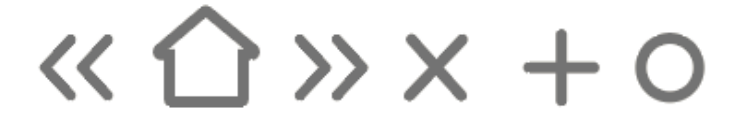

*Nota*: Adaptado de propuesta de botones, elaboración propia.

#### **3.5 Evaluación de propuestas iniciales**

Para llevar a cabo la evaluación de las artes iniciales, se realiza una reunión con Michelle Barona, Licenciada en Diseño Gráfico y el fotógrafo Bryan Torres; quien con su criterio exponen la elección más adecuada para la elaboración de la revista digital interactiva.

#### **Evaluación de Artes Iniciales - Portada**

#### **Figura 40**

*Figura 40 Evaluación de Artes Iniciales - Portada*

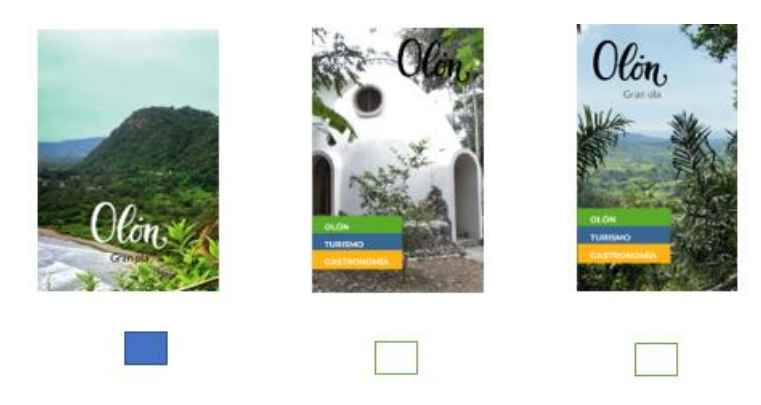

*Nota*: Adaptado de evaluación de artes iniciales, elaboración propia.

En la evaluación de las artes iniciales de portada, la diseñadora elije la propuesta 1, debido a que afirma ser la opción más idónea para representar la comuna Olón por ser una fotografía paisajista, además, sugiere que en la portada se muestre gran parte del océano y el cerro, por tanto, la mejor opción es mostrar un video de aquel lugar turístico. También hace énfasis en que el texto preferiblemente se encuentre la parte superior, debido al recorrido visual.

#### **Evaluación de Artes Iniciales – índice**

## **Figura 41**

*Figura 41 Evaluación de Artes Iniciales – índice* 

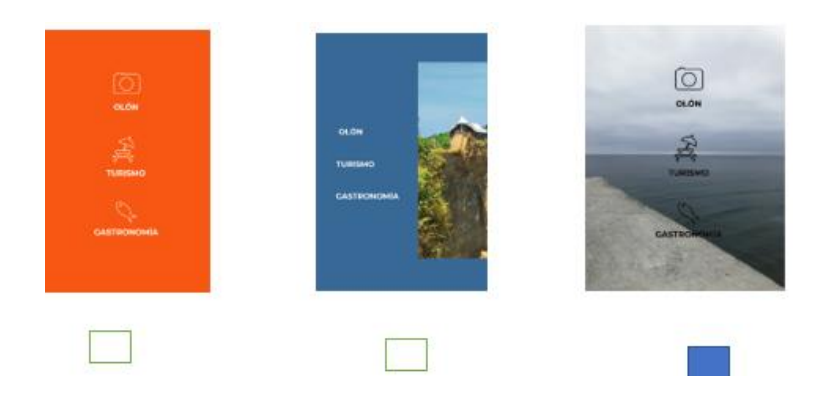

*Nota*: Adaptado de artes iniciales, elaboración propia.

Para la propuesta del diseño de índice, la diseñadora y el fotógrafo concuerdan que al ser una revista turística lo más idóneo es mostrar una fotografía del lugar, ya sea de las artesanías o la playa. También comenta que, en cuanto a la edición, debería darle un tono de opacidad para que el menú como tal, no se pierda con la fotografía. (opción 3)

#### **Evaluación de Artes Iniciales – Separadores**

## **Figura 42**

*Figura 42 Evaluación de Artes Iniciales – separadores* 

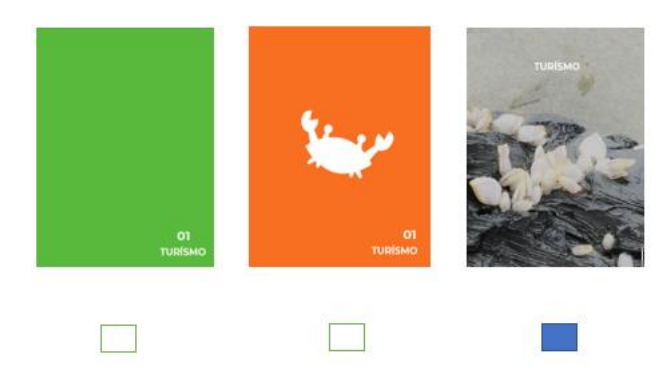

*Nota*: Adaptado de artes iniciales, elaboración propia.

En la evaluación de los separadores, no tuvieron ninguna duda en escoger la propuesta 3, puesto a que es la más apropiada para la divulgación de contenido. Recomienda que el uso de la tipografía no es el adecuado, sugiriendo que esta debe ser cambiada por una familia tipográfica script.

#### **Evaluación de Artes Iniciales – diagramación**

#### **Figura 43**

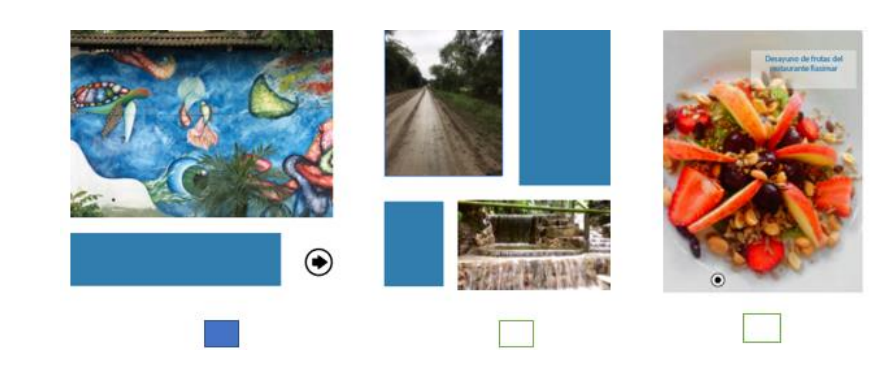

*Figura 43 Evaluación de Artes Iniciales – diagramación*

*Nota*: Adaptado de artes iniciales, elaboración propia.

Para la elección de la diagramación, escogen la propuesta 1, ya que consideran que la imagen debe tener mayor protagonismo. Sugieren que la imagen no ocupe casi toda de la hoja, por lo que recomiendan hacerla más pequeña para que tenga mayor equilibro con el texto y así haya una correcta visualización de ambos.

#### **Evaluación de Artes Iniciales – botones**

En cuanto al apartado de los botones gana la segunda propuesta, debido a que se busca la sencillez y sobriedad, ante todo ambos evaluadores sugieren que debido a la diagramación seleccionada los botones deben estar ubicados en la parte inferior, con el objetivo de lograr una mejor composición a realizar.

#### **Figura 44**

*Figura 44 Evaluación de Artes Iniciales – botones* 

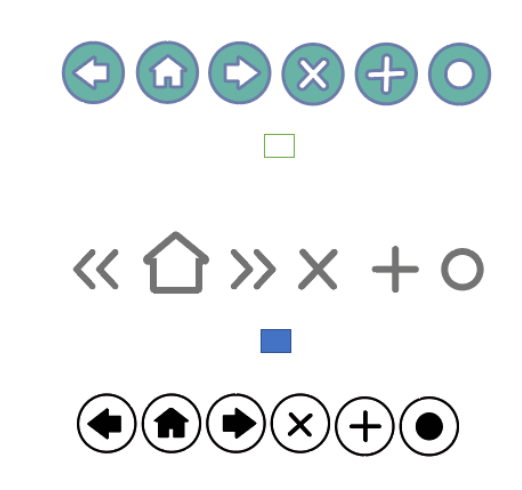

*Nota*: Adaptado de artes iniciales, elaboración propia.

## **3.6 Desarrollo de línea grafica definitiva**

Posterior a las correcciones sugeridas en la sección anterior, se presenta a continuación la línea gráfica definitiva.

## **Diseño de portada**

## **Figura 45**

*Figura 45 Diseño de portada*

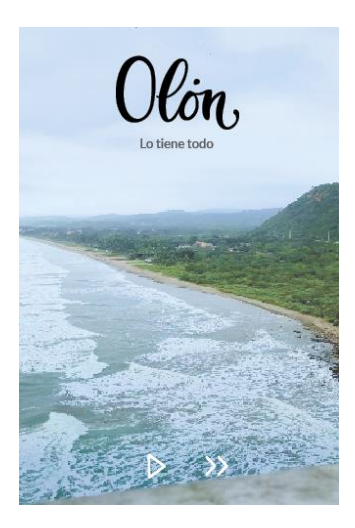

*Nota*: Adaptado de Diseño de portada, elaboración propia.

## **Diseño de guía de botones**

## **Figura 46**

*Figura 46 Diseño de guía de botones*

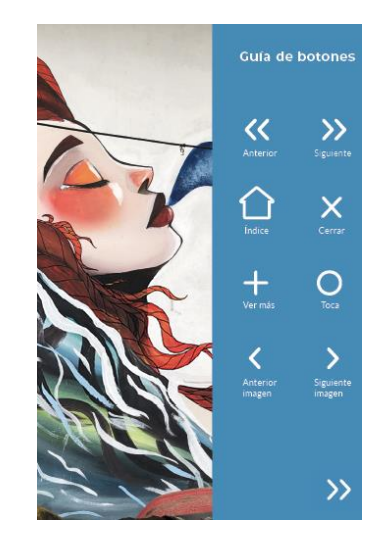

*Nota*: Adaptado de Diseño de guía de botones, elaboración propia.

## **Diseño de índice**

## **Figura 47**

*Figura 47 Diseño de guía de índice*

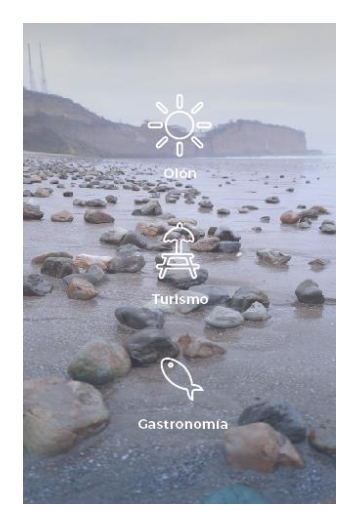

*Nota*: Adaptado de Diseño de guía de índice, elaboración propia.

## **Diseño de contenido de la revista digital**

Sección 1: Olón

#### **Figura 48**

*Figura 48 Diseño de pantallas: sección Olón*

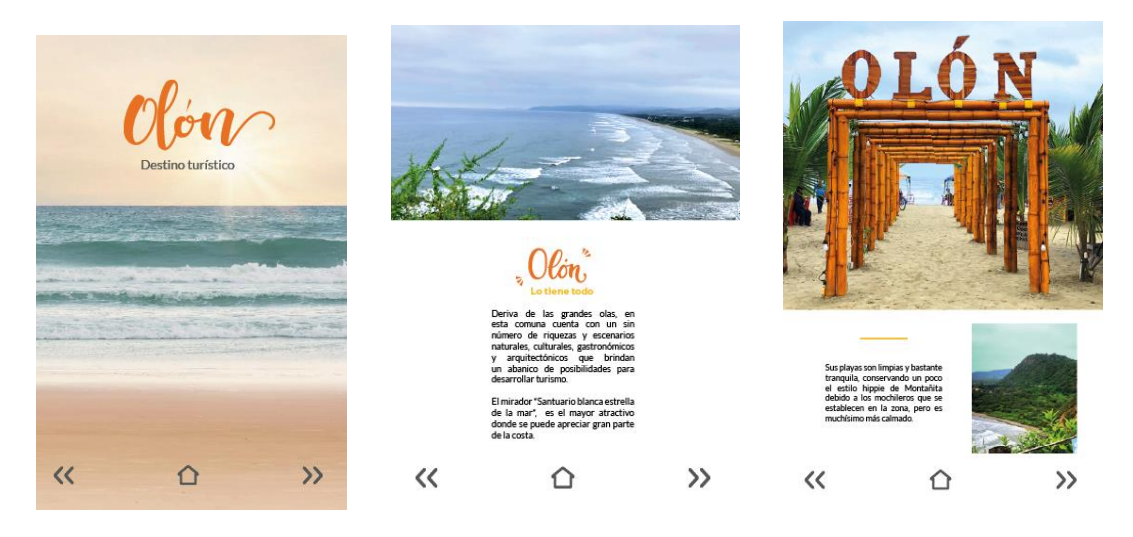

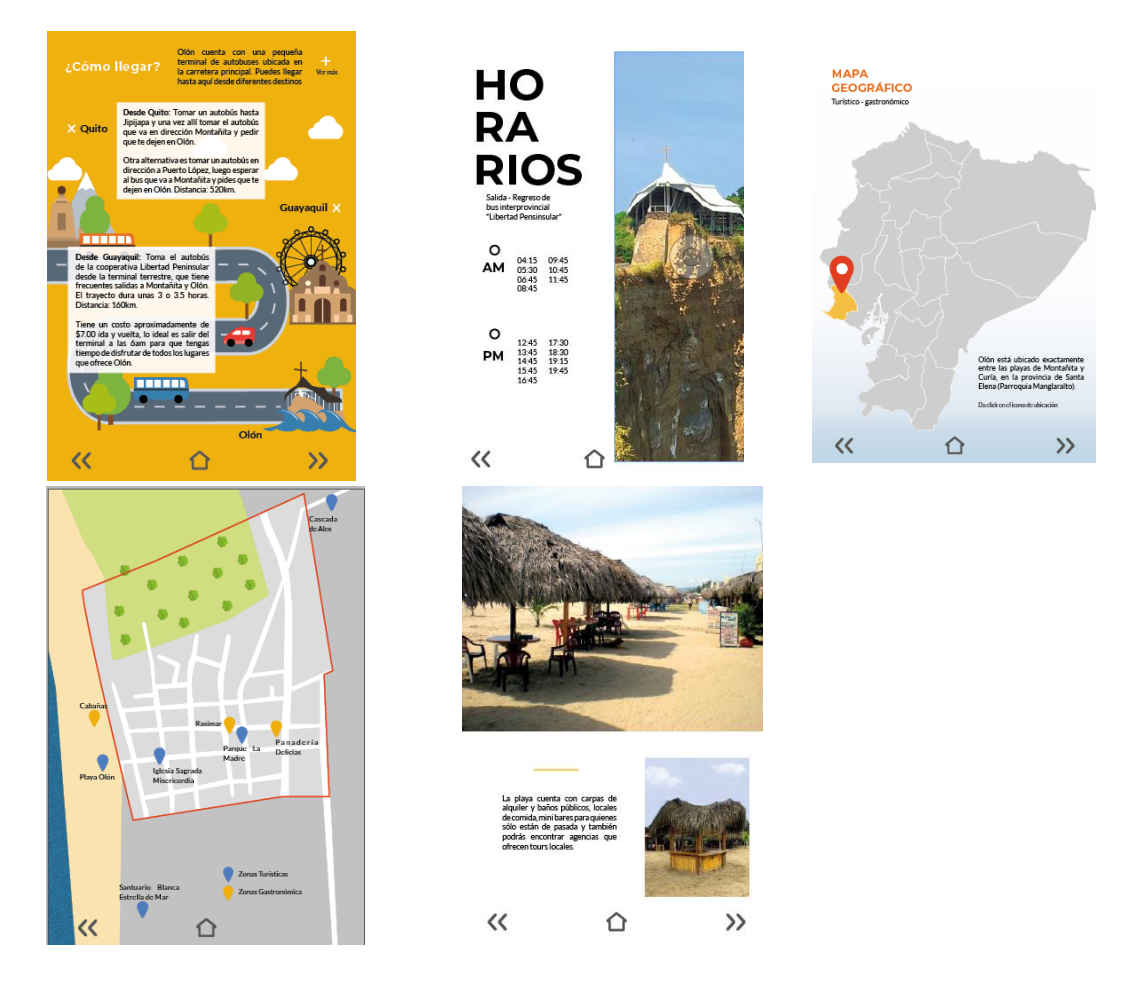

*Nota*: Adaptado de Diseño de pantallas: sección Olón, elaboración propia.

## Sección 2: Turismo

## **Figura 49**

*Figura 49 Diseño de pantallas: sección Turismo* 

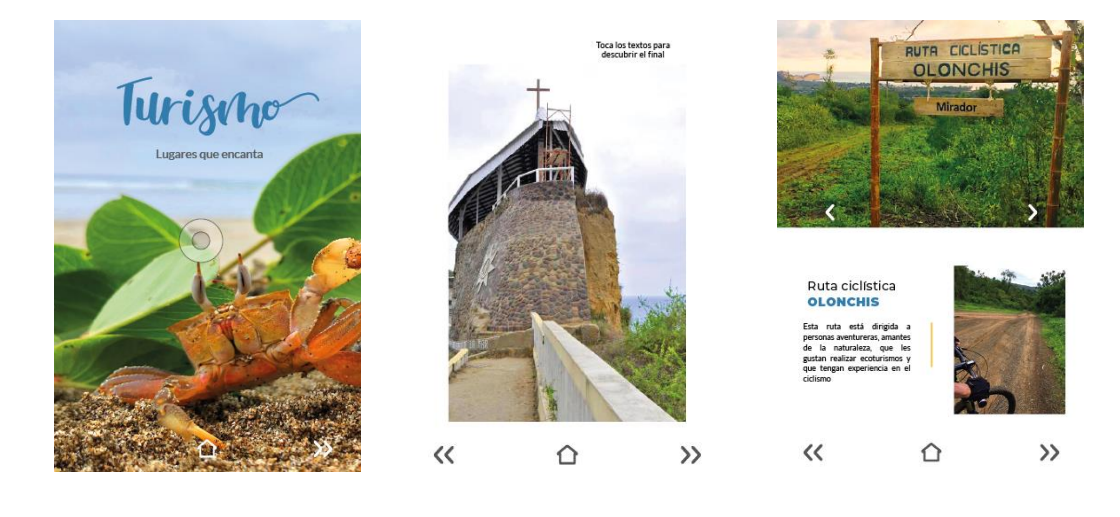

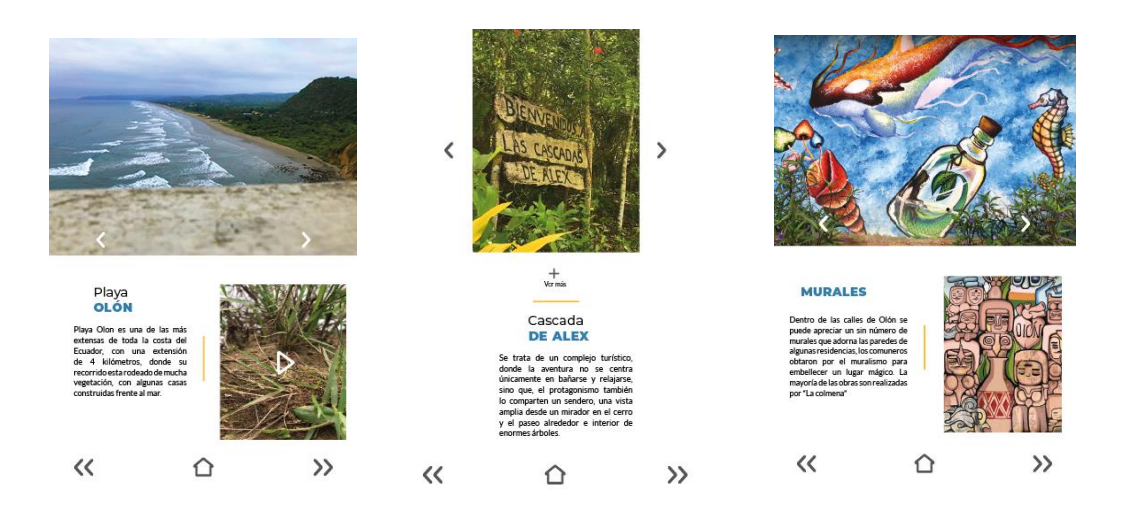

*Nota*: Adaptado de Diseño de pantallas: sección Turismo, elaboración propia.

#### Sección 3: Gastronomía

## **Figura 50**

*Figura 50 Diseño de pantallas: sección Gastronomía* 

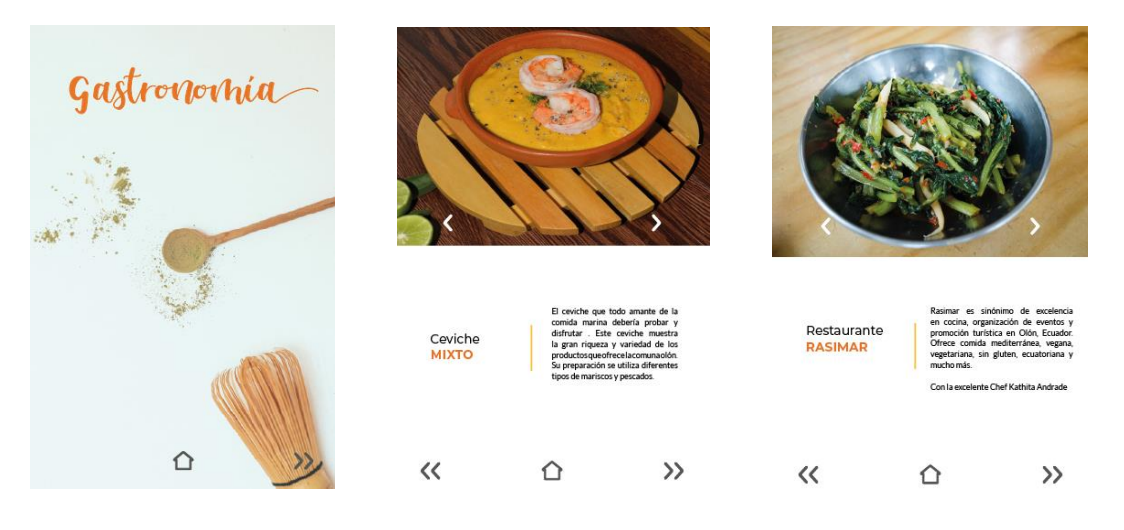

*Nota*: Adaptado de Diseño de pantallas: sección Gastronomía, elaboración propia.

#### **Diseño de créditos y contraportada**

#### **Figura 51**

*Figura 51 Diseño de créditos y contraportada*

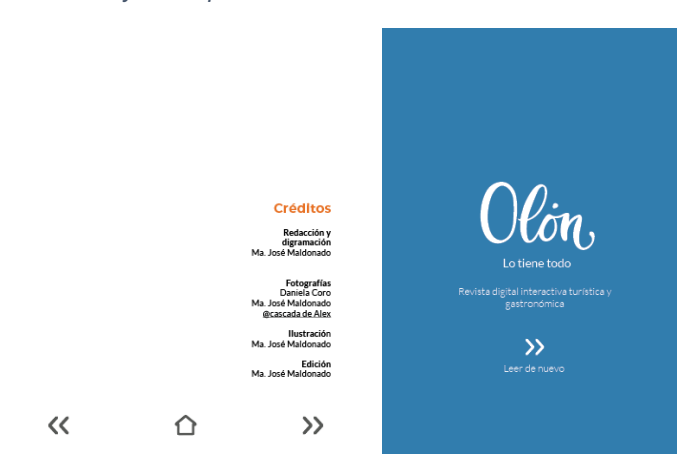

*Nota*: Adaptado de Diseño de créditos y contraportada, elaboración propia.

#### **3.6 Implementación y verificación de piezas gráficas**

Luego de finalizar la revista digital, se realiza la verificación en dispositivos móviles y tablets donde los resultados fueron favorables.

- La revista digital se adapta a los diferentes dispositivos como: celulares y tablets, concluyendo que el formato es ideal para todo tipo de resolución de pantallas.
- Se verifica que la interacción de los botones ejecuta su función y que las animaciones aplicadas en toda la revista son adecuadas para la visualización.
- Los videos se reproducen correctamente.
- La revista cumple con la sencillez, sin perder el elemento principal, las fotografías.

## **Link y código QR de la revista digital interactiva**

<https://indd.adobe.com/view/4f0f1e1b-2211-4a91-9d9a-5d3540712a36>

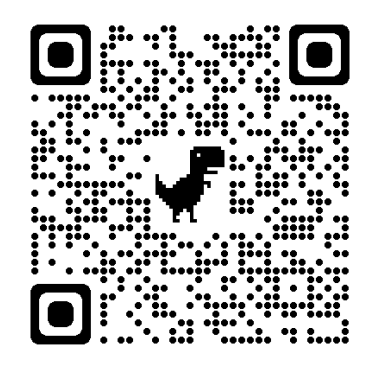

## **Producto final Mockup**

## **Figura 52**

*Figura 52 Mock up de Celular en vertical*

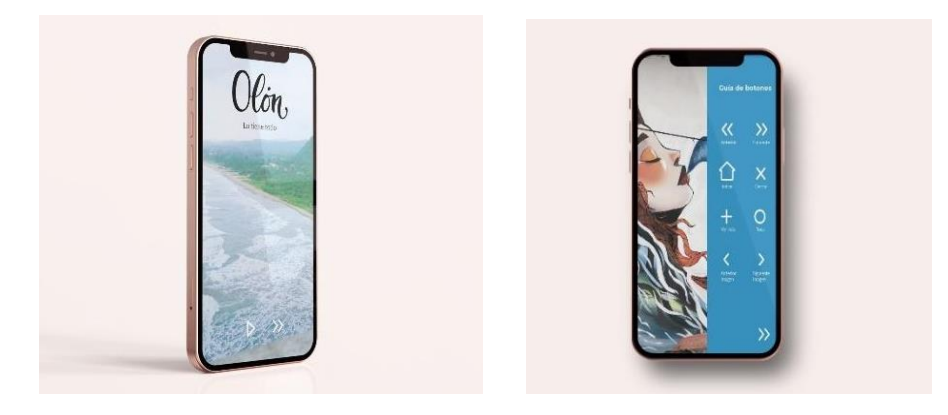

*Nota*: Adaptado de Diseño de Mock up de Celular en vertical, elaboración

propia.

*Figura 53 Mock up de tablet*

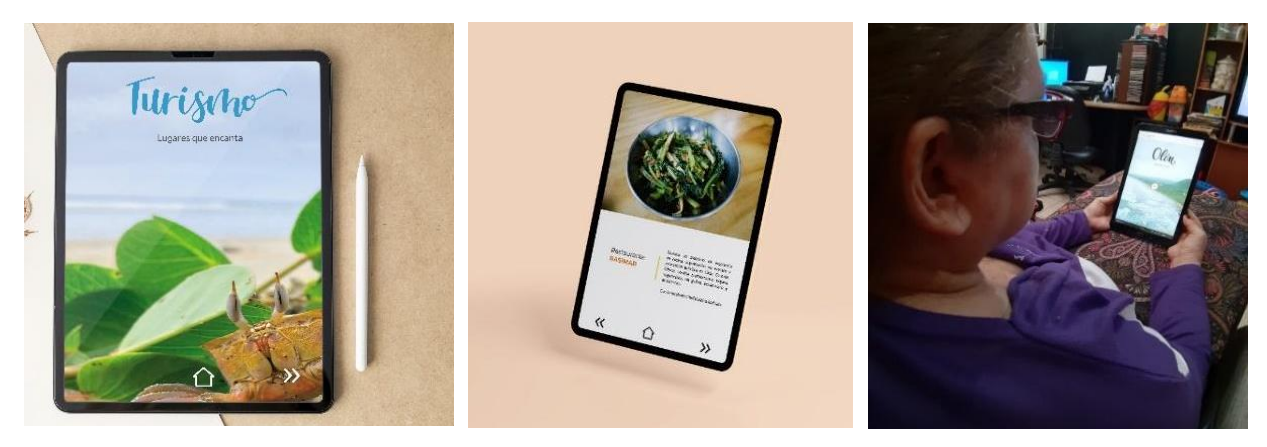

*Nota*: Adaptado de Diseño de Mock up de tablet, elaboración propia.

#### **4.1 Conclusiones**

- A través de una amplia investigación; se logra el desarrollo de la revista digital interactiva, donde se hace uso de la fotografía como elemento principal y recopilación de información acerca de Olón, sus lugares turísticos y gastronómicos.
- En cuanto a la diagramación, se consigue un diseño estético y limpio. Así mismo, la tipografía san serif alcanza a dar un resultado óptimo para la visualización de contenido, por ser esta una tipografía legible para el lector.
- Al llevar a cabo este proyecto de titulación se concluye que, el diseño gráfico puede generar soluciones a muchos problemas de comunicación, además, sirve como acercamiento a otras culturas mediante la aplicación de un diseño interactivo y funcional que esté al alcance de todos a través de dispositivos tecnológicos como celulares o tablets.

#### **4.2 Recomendaciones**

- Para la producción de fotografía es conveniente visitar el lugar en una época idónea, entre los meses de diciembre a mayo para que aporte mayor color a las imágenes, aprovechando al máximo el potencial.
- El material digital va a ser subido a la web, por lo que se recomienda contar con la suscripción de Adobe InDesign, porque genera un link de forma automática.
- Se debe tomar en cuenta que, al momento de generar la interactividad en Adobe InDesign, las animaciones aparecerán en el orden en que se lo ha realizado, además, se sugiere que la animación no tenga muchos segundos de duración, porque el tiempo de espera de la siguiente tardará en aparecer.
- Para la interactividad de los botones, lo óptimo es no colocar sonido, debido a que esto no logra funcionar adecuadamente, ya que al dar click en ocasiones suena y en otras no.
- Para aprovechar aún más las ventajas de este proyecto, se recomienda trabajar en conjunto con un programador, a fin de adaptarlo a un mayor número de plataformas permitiendo una correcta visualización y una mejor experiencia de usuario (UX). De esta manera, el proyecto se volverá más responsive, permitiendo reducir tiempos de desarrollo, evitando contenidos duplicados, y aumentando la viralidad del proyecto compartiéndolos de manera más rápida y orgánica.

Adobe. (s.f.). *Diseños extraordinarios solo con InDesign*. Obtenido de Adobe: https://www.adobe.com/la/products/indesign.html?gclid=CjwKCAjw9su YBhBIEiwA7iMhNMFfImxCEwFN0- I5D\_nnKQgUOXcuwYTlfw0pLbk3Tuk26a6o56W3fRoCuHQQAvD\_Bw

E&sdid=KQPQN&mv=search&ef\_id=CjwKCAjw9suYBhBIEiwA7iMhN MFfImxCEwFN0-

I5D\_nnKQgUOXcuwYTlfw0pLbk3Tuk26a6o56W3fRoCuH

- Arias. (2012). *Investigacion descriptiva*. Obtenido de https://1library.co/article/investigaci%C3%B3n-descriptiva-tipos-deinvestigaci%C3%B3n.zlg3ng6y/
- Avellano, J. (16 de Octubre de 2017). *ESCALA DE ICONICIDAD*. Obtenido de juanavellano.com: https://www.juanavellano.com/2017/10/16/escalade-iconicidad/

Baena, P. G. (2017). *Metodología de la Investigación.* (3ª. ed.). [Archivo PDF]

- Barzola, A. (11 de junio de 2022). Identificar los platos más representativos de Olón. (M. J. Maldonado, Entrevistador)
- Beach Life Ecuador. (Febrero de 2022). *beachlifeecuador.com: Olón*. Obtenido de beachlifeecuador.com: https://beachlifeecuador.com/olon/#Que\_hacer\_en\_olon

Beaumont, M. (1988). *Tipo y Color.* Madrid. [Archivo PDF]

- Bertran, P. (2022). *Los 15 tipos de revistas*. Obtenido de https://medicoplus.com/ciencia/tipos-revistas
- Centribal. (s.f.). *¿Cuáles son los dispositivos electrónicos más utilizados en el hogar inteligente?* Obtenido de Centribal: https://centribal.com/es/dispositivos-mas-utilizados-hogar-inteligente/
- Díaz, J., Bonilla, A., & Lanchimba, C. (Junio de 2021). *Repositorio Digital, Quito.* Obtenido de quito-turismo.gob.ec: https://www.quitoturismo.gob.ec/descargas/LOTAIP%202021/WEB%202021/UIO\_EOH \_Bolet%C3%ADn\_JUNIO%202021.pdf
- Falen, M., & Rodríguez, R. (2016). *La fotografía como herramienta didáctica para complementar el conocimiento en los estudiantes de la I.E.P Jesús de Nazareth.*
- Gutierrez de Alva, C. (2012). *Historia d ela gastronomia (1era. ed.). [Archivo PDF] Repositorio Digital.* Obtenido de academia.edu: https://www.academia.edu/34552742/Historia\_de\_la\_gastronom%C3 %ADa\_pdf
- *info-ecuador.com*. (s.f.). Obtenido de olon: http://www.infoecuador.com/es/olon/
- Lamarca, M. (29 de Julio de 2018). *Hipertexto: El nuevo concepto de documento en la cultura de la imagen*. Obtenido de La interfaz gráfica: http://www.hipertexto.info/documentos/interfaz.htm
- Martín, J., & Merlo, J. (2003). Las revistas electronicas: caracteristicas, fuentes de información y medios de acceso. *Anales de Documentación*. Obtenido de https://revistas.um.es/analesdoc/article/view/1971/1961
- Olón. (s.f.). *Cómo es Olón*. Obtenido de Olón: https://info-ecuador.com/
- Olón. (s.f.). *Olón lo tiene todo*. Obtenido de Conociendo Olón: https://conociendolon0.webnode.com.ve/restaurant/
- Organización Mundial del Turismo. (2022). *UNWTO*. Obtenido de Acerca del OMT: https://www.unwto.org/es/acerca-de-la-organizacion-mundialturismo
- Peñafiel, K., & Chequer, P. (2016). Diseño de estrategias de marketing para el desarrollo turístico de la Comuna Olón provincia de Santa Elena *repositorio.ug.edu.ec: Repositorio Digital UG.* [Tesis de ingenieria de Marketing, Universidad de Guayaquil] Obtenido de Repositorio DIgital UG:

http://repositorio.ug.edu.ec/bitstream/redug/47365/1/TESIS%20FINAL %20PDF%2001072016.pdf

Ramón, S., Santos, J., & Herrera, B. (19 de enero de 2019). *revistas.uptc.edu.co*. Obtenido de La gastronomía tradicional como atractivo turístico de la ciudad de Puebla, México: https://revistas.uptc.edu.co/index.php/investigacion\_duitama/article/vie w/10624/11212

- Rebeca. (s.f.). *nextu.com: Conoce los usos de la letra manuscrita*. Recuperado el 3 de Septiembre de 2022, de nextu.com: https://www.nextu.com/blog/tipografias-letra-manuscrita/
- Romero, E. (18 de Noviembre de 2019). *¿Qué es la reticula en Diseño Gráfico y para qué sirve? Revista Digital Inesem*. Obtenido de inesem.es: https://www.inesem.es/revistadigital/diseno-y-artes-graficas/que-es-lareticula-en-diseno-grafico/
- Rondón, J. (13 de Diciembre de 2018). *Recomendaciones para diagramar una revista científica*. Obtenido de jasolutions.com.co: https://jasolutions.com.co/calidad-editorial/recomendaciones-paradiagramar-una-revista-cientifica/
- TOO MANY FLASH. (22 de Febrero de 2022). *Conoce los tipos de planos en fotografía y aprende a dominarlos*. Obtenido de toomanyflash.com: https://toomanyflash.com/tipos-de-planos-en-fotografia/

Universidad Naval de México. (2016). *Metodología de la Investigación.*

- Ureta, N. (julio de 2022). Información de la ruta ciclistica Olonchis. (I. Zamora, Entrevistador) Obtenido de Fotografía: https://www.caracteristicas.co/fotografia/
- Uriarte, J. (27 de Abril de 2020). *Características.co.* Obtenido de https://www.caracteristicas.co/fotografia/

Vázquez. (s.f.). *Revistas Digitales - Qué son, ventajas y cómo elaborarlas*. Obtenido de Digital - Editorial: https://digital-editorial.com/revistasdigitales/

**ANEXOS**

**Anexo 1.** 

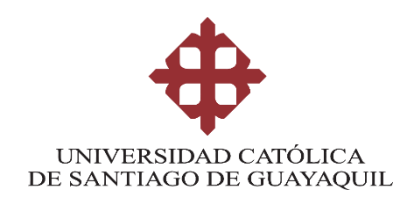

### **FICHA DE ENTREVISTA**

**Tema:** Diseño de guía turística gastronómica interactiva sobre la Comuna de Olón en la provincia de Santa Elena.

**Objetivos:** Conocer los atractivos turísticos, festividades en sus temporadas altas y ser partícipe en la gastronomía para saber los locales que tiene más apogeo.

**Entrevistado:** José Reyes Orrala

**Fecha:** 10 de junio del 2022

**Lugar:** Videollamada vía Zoom

**1. ¿Dentro de las festividades o tradiciones propias de Olón existe algún evento que tenga más demanda?** 

Hace varios años atrás, nosotros estamos promoviendo festividades, el manglar, que está próximo a desarrollar, vamos hacer el 9vo festival del manglar que es una lucha por un espacio natural, dentro de este evento damos capacitaciones, charlas educativas, reforestación, liberación de especies y una noche cultural con grupos nacionales e internacionales, uno de los eventos más grandes, también en febrero se hacen actividades de volar la cometa, también hay proyectos culturales como el muralismo, con concepto de naturaleza, identidad y sobre todo, cosas identificativas de Olón.

#### **2. ¿Cuál es la mejor época del año para visitar la ciudad?**

Hay mucha demanda de turistas entre noviembre hasta abril son las épocas donde tememos más demanda de turistas, no es recomendable viajar en época de junio por el tema de garua, pero se puede hacer actividades en esta época, por ejemplo, los senderos, caminatas, rutas.

**3. ¿La comuna Olón cuenta con alguna página web oficial, repositorio digital o espacio en donde se pueda cargar o publicar material turístico o gastronómico?**

Tenemos una página de Facebook "Comuna Olón"; Twitter, Instagram no tenemos, y páginas web en algún momento lo hemos trabajado con estudiantes universitarios, pero, no están activos, los procesos quedan ahí, nunca nos dieron la clave para actualizar información

**4. Sabemos que Olón tiene varios (atractivos) sitios turísticos ¿Podría comentarnos a manera de lista, los lugares que usted considere de relevancia para su difusión y promoción?** 

Empezamos por el santuario Blanca Estrella del Mar, el bosque protector cangrejal de Olón, la cascada del santo, mayor conocida como la casada de Alex, centros artesanales, mirador "el encanto" el parque, las calles que están llenas de colores y murales y también las actividades tradicionales y culturales como los eventos del día de los difuntos, fiestas patronales.

65

## **5. ¿Cuál es el espacio/lugar ecológico, que destaque como atractivo en la comuna de Olón y por qué?**

Ahora estamos enfocados mucho en el manglar porque es uno de los ecosistemas más frágil a nivel mundial, nosotros tenemos un remanente de 4.6 hectáreas donde existe algunas especies, por ejemplo, el cangrejo azul, es una especie que nos identifica, también estamos creando senderos, avistamiento de aves.

## **6. ¿Cuál es el o los platos más tradicionales de la comuna que usted quiera que sea explotado como delicia turística nacional?**

En el sector de la playa que son las cabañas que tiene trabajando más de 30 años, la especialidad es el tema de marisco, por ejemplo, el volcán de marisco, cazuela de marisco, camarones al ajillo

# **7. ¿Dentro de la comuna de Olón existe algún chef de renombre?** La señora Aracelly barzola, siempre ha participado en la feria gastronómica y la gran mayoría de las veces ganan con su variedad de comida.

**8. ¿La comuna cuenta con algún tour enfocado en visitar los atractivos turísticos y gastronómicos de Olón?** No hay como una ruta o algún itinerario especifico

**9. Una de las herramientas de mayor uso para difusión de espacios turísticos y gastronómicos es la revista Digital, ¿Qué elementos representativos de Olón (especies endémicas, objetos como la canoa, personajes como el pesadore, etc.) quisiera que se incluyan dentro del diseño y creación de una revista interactiva digital?**

Sería importante que sigamos promoviendo el mirador, santuario, las especies como el cangrejo azul, la caña el bambú que es un producto natural, el mono aullador, tucán, el manglar, murales, ferias artesanales, ese tipo de detalles

**10.¿Qué elementos considera usted que debería contener una revista turística – gastronómica que hable y difunda los lugares y delicias de la comuna? (fotos, texto, animaciones. Etc.)**

Queremos que predomine las fotografías antes que el texto para que se pueda apreciar la belleza que Olón.

**11.En cuanto a la utilización de colores, ¿Cuál creería que mejor representa a Olón?** 

Los colores como el verde y el café con relación a la vegetación, naturaleza, campo y el color rojo, azul por el tema de especies.

**12.Finalmente, ¿A que personas usted considera que debe ser dirigida la revista? ¿Familias? ¿Empresarios? ¿Jóvenes? ¿Solo las personas que habitan en la comuna? ¿O tiene planes de expandir fuera de Olón la información de la revista?**

Realmente nuestro mercado de turismo siempre ha sido enfocado a un nivel económico medio, un mercado que venga a consumir, sobre todo a un mercado internacional, últimamente estamos viendo que Olón está siendo preferido por extranjeros jubilados como los canadienses, europeos que viene a disfrutar, por la tranquilidad, paz y queremos seguir apuntando a ese tipo de turistas

67

## **Figura 54**

*Figura 54 Reunión con el presidente de la Comuna Olón.*

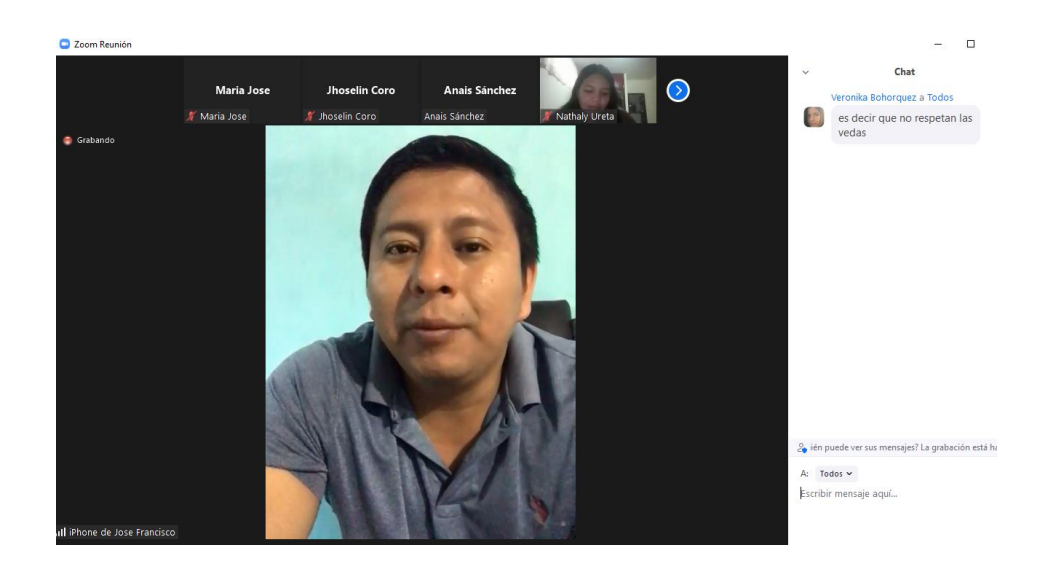

*Nota.* Adaptado de Reunión con el presidente de la Comuna Olón, elaboración propia.

**Anexo 2.** 

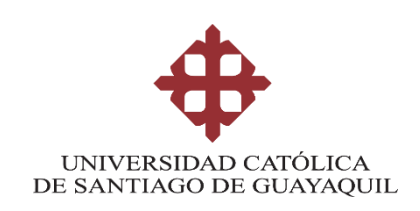

### **FICHA DE ENTREVISTA**

**Tema:** Diseño de guía turística gastronómica interactiva sobre la Comuna de

Olón en la provincia de Santa Elena.

**Objetivo:** Identificar los platos más representativos de Olón.

**Entrevistado:** José Reyes Orrala

**Fecha:** 11 de junio del 2022

**Lugar:** Olón, Restaurante de la señora Aracelly

#### **1. ¿Cómo describe la gastronomía de Olón?**

Con bastante higiene porque, nosotros personalmente a nivel de la asociación de turismo que tenemos, preparamos el marisco super fresco y le damos una manipulación adecuada, para que no ningún turista vaya a intoxicarse, con un marisco que no esté bien tratado.

**2. He escuchado que hacen eventos de comidas ¿Alguna vez ha participado? y ¿Hace cuantos años se dedica a la venta de comida?**

Debo destacar que no tengo estudios en la parte gastronómica, a la edad de 8 años me empecé a cocinar, siempre ando perfeccionando mis técnicas culinarias, me he dedicado servir a los comensales hace más de 20 años. Participo en la feria de turismo de Santa Elena, es ahí cuando inicia la idea de hacer el volcán marinero, eso fue algo novedoso; el marinero al ajillo es otro plato ganador.

## **3. Usted menciona que ha participado en este evento ¿Cuantos premios ha ganado con el plato estrella?**

He ganado aproximadamente 3 premios, volcán marinero

### **4. ¿Cómo nació la idea de crear el volcán marinero?**

Bueno decían que tocas las cabañas preparen cualquier plato, lo importante es participar, entonces la idea nace a partir de un plato marinero, solo que yo lo hice en forma de volcán, este plato cuenta con mucho marisco, entre ellos está el pulpo, calamar, concha, camarón y se lo prepara con langosta, pero como están en veda se ponemos langostino.

#### **5. ¿Para usted cual es el ingrediente fundamental en la cocina?**

No usar ningún producto químico, solo cocino con ajo, yerbita, orégano y un poco de pimiento picante.

## **6. Entonces, ¿Cuáles son los platos más representativos de este lugar?**

- Volcán marinero
- Langostino al ajillo
- Pulpo en salsa de cebolla
- Ceviche
- Arroz Marinero
- Cazuela de Mariscos
- Pescado Apanado
- Camarón Apanado

## **Figura 55**

*Figura 55 Entrevista a la Señora Aracelly*

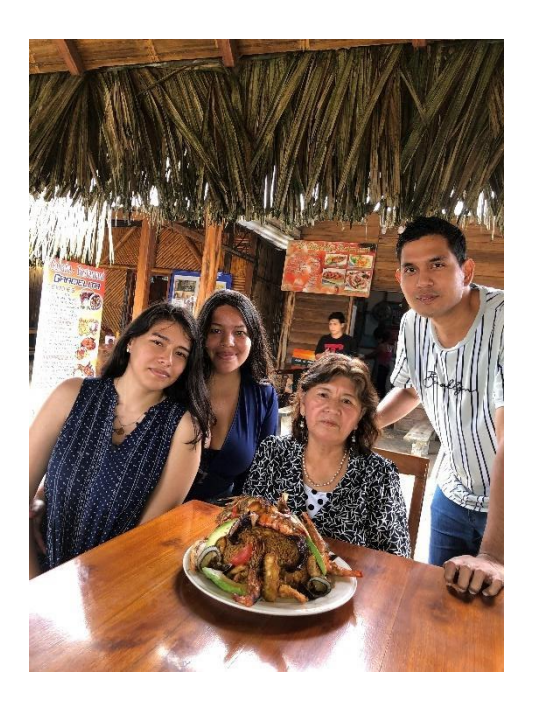

*Nota.* Adaptado de entrevista a la señora Aracelly, elaboración propia.

**Anexo 3.** 

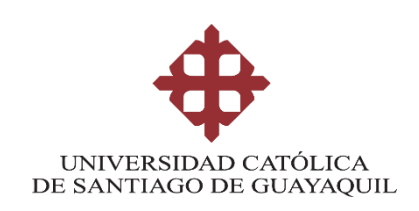

### **FICHA DE ENTREVISTA**

**Tema:** Diseño de guía turística gastronómica interactiva sobre la Comuna de Olón en la provincia de Santa Elena.

**Objetivo:** Conocer las diferentes herramientas que usa para la creación y edición de fotografías.

**Entrevistado:** Bryan Torres

**Fecha:** 14 de junio del 2022

**Lugar:** Vía WhatsApp

**1. De acuerdo a sus conocimientos ¿Cuáles son los tipos de planos que se debería de fotografiar para promocionar los lugares turísticos y gastronomía?** 

Por lo general en la parte de la gastronomía suelo recomendar el plano cenital porque es muy atractivo destacar por encima la composición de los objetos en este caso es el alimento, en la parte turística puedes hacer uso de los siguientes planos como: gran plano general, plano general, primer plano y plano entero, pero ya depende del estilo que quieras usar para la realización de fotografías.

#### **2. ¿A qué hora del día es recomendable tomar fotos a los paisajes?**

Bueno, la hora ideal son las horas doradas, conocidas antes del amanecer hasta el medio día ya que emite una luz muy suave y natural, por lo general depende si te gustaría hacer fotos en el día o en la noche donde puedas mostrar otra visión de los lugares turísticos, pero si te recomiendo que la mayoría de las fotografías sean a plena luz del día.

#### **3. ¿Qué software utiliza para la edición de las fotos?**

Mi herramienta favorita para la edición de fotos es el Photoshop, Lightroom que puedes utilizarlo a través del celular, pero si no cuentas con algunos de estos programas existe páginas webs gratuitas donde te pueden ayudar en la edición, una que recomiendo es Photopea, es muy parecía al Photoshop.

## **4. ¿Qué tipo de retoque se podría utilizar para las fotos turísticas y gastronómicas?**

Todo depende de tu estilo y lo que desees proyectar, a mi me gusta siempre jugar con la iluminación, colores, saturación también suelo usar parche o clonar para quitar un poco de información innecesaria que sería el ruido y así dejar la fotografía lo más limpia que sea posible en caso de que lo requiera.

## **Figura 56**

*Figura 56 Entrevista a Bryan Torres*

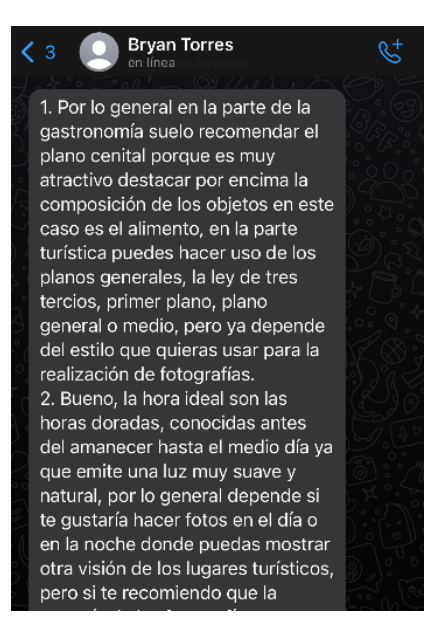

*Nota.* Adaptado de entrevista a Bryan Torres, vía WhatsApp.

**Anexo 4.** 

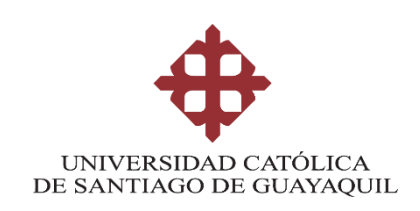

## **FICHA DE ENTREVISTA**

**Tema:** Diseño de guía turística gastronómica interactiva sobre la Comuna de Olón en la provincia de Santa Elena.

**Objetivo:** Recopilar la información acerca de creación de la revista turística gastronómica interactiva.

**Entrevistado:** Michelle Barona

**Fecha:** 14 de junio del 2022

**Lugar:** Guayaquil

**1. ¿Qué elementos interactivos (botones, animación) considera que se debería agregar a una revista digital?**

Los botones son una buena opción, pero recuerda hacerlos atractivos pero sencillos para que el personaje principal sea las fotografías que expongas**.** 

**2. ¿Qué formato es el más apropiado para una revista interactiva digital?** 

Bueno, si yo fuera un turista creo que lo más comprensible es manejar un formato que se adapte al celular, porque es lo más apropiado ya que es el medio digital que más se maneja cuando te vas de viaje. Por lo general con el avance de la tecnología, la mayoría de las personas cuenta con teléfonos inteligentes, si estás apuntando a celulares más recientes, desde el iPhone X hasta el 13, tienes la posibilidad de utilizar las dimensiones 143.6 x 70.9 mm, también te recomiendo que uses el formato A4, 21.6 x 27.9 cm, por ser una revista digital vertical que será subida a un apartado de la web, teniendo una buena adaptabilidad.

**3. Para la creación de la revista ¿Qué criterios de diseño (diagramación, línea grafica) considera fundamental?**

.

Todo, todo debe estar en armonía tanto las fotos, como la cromática, diagramación. Recuerda que lo simple, es más, también se puede lograr algo único y funcional.

**4. En el proceso se pretende utilizar la tipografía san serif ¿Qué opina usted? ¿Está de acuerdo o me recomienda alguna?**

En lo personal y como diseñadora también opino que una tipografía a usar sea san serif, por ejemplo, te recomiendo la tipografía Avenir Next porque, es legible y facilita la lectura a los usuarios, sin embargo, trata de buscar una que no se vea pesada al momento de leer la revista.

## **5. ¿Qué tipos de colores debería utilizar para la creación de la revista turística gastronómica en un formato digital?**

Puedes usar tanto los colores propios del lugar, aunque en la parte de gastronómica, se me viene a la mente el color naranja por ser un color cálido, va con el contexto playa y es un color que es mayormente aceptado por el público.

### **Anexo 5. Ficha de evaluación de artes iniciales**

#### **Evaluación de artes iniciales**

Revista digital interactiva turística y gastronómica de la comuna de Olón **Público**: jóvenes de 25 a 45 años que viajan por gastronomía y turismo

### **1. Portada**

Marce con un X una casilla

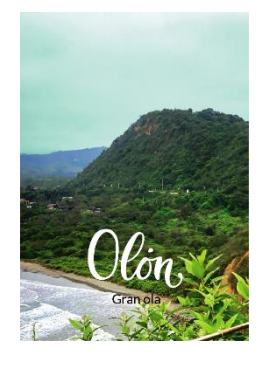

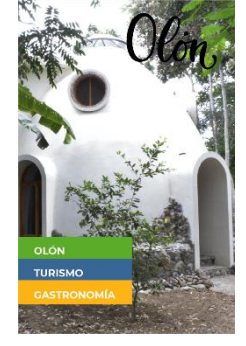

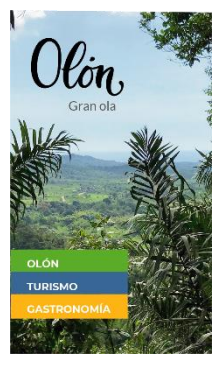

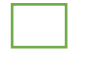

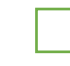

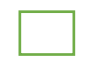

### **2. Índice**

Si escogió la opción 1 marque con una X la casilla

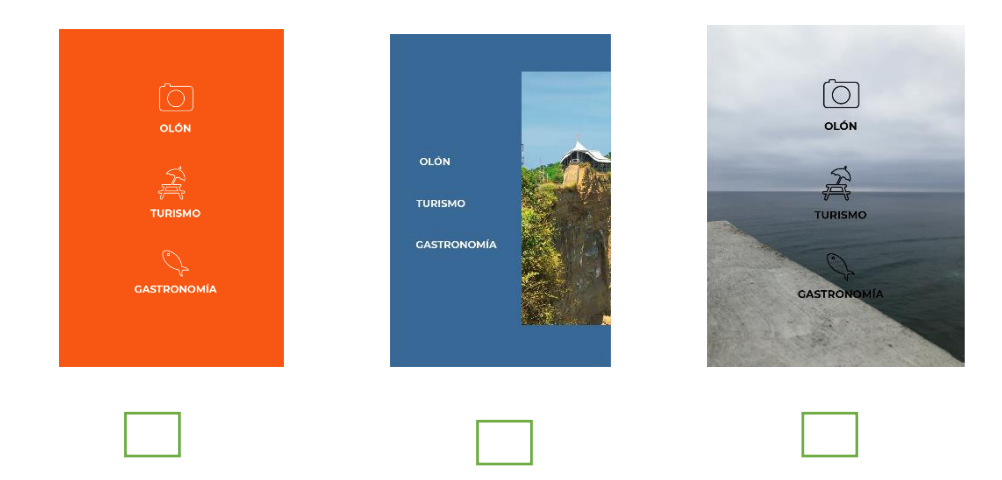

### **3. Separador**

Marce con una X la casilla

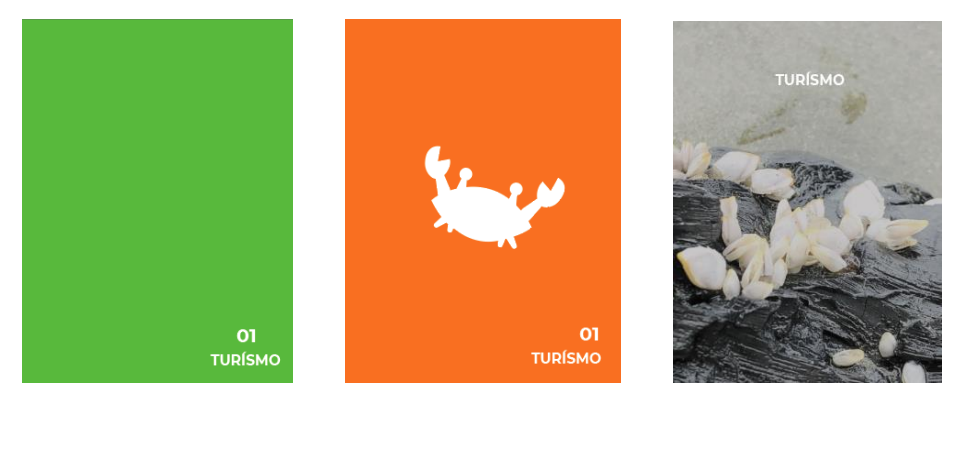

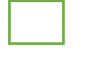

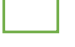

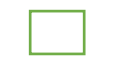

### **4. Botones**

Marce con una X la casilla

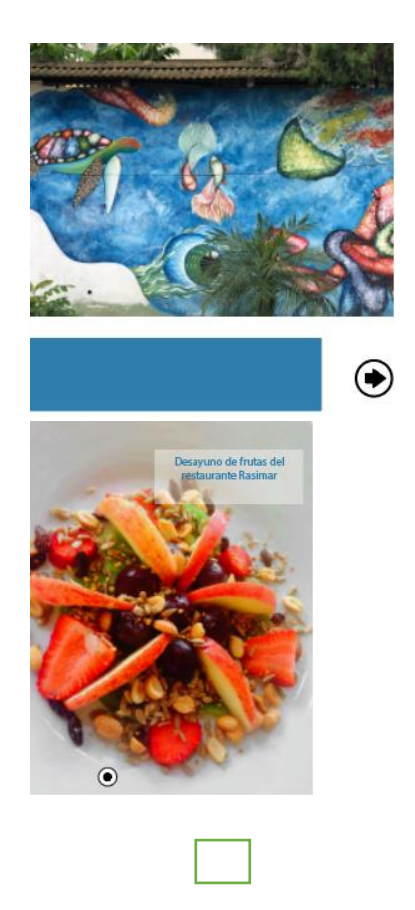

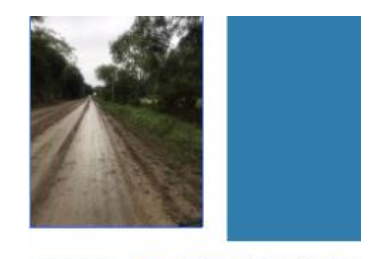

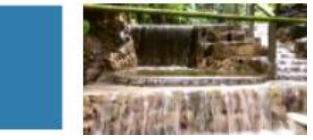

#### **5. Botones**

Marce con una X la casilla

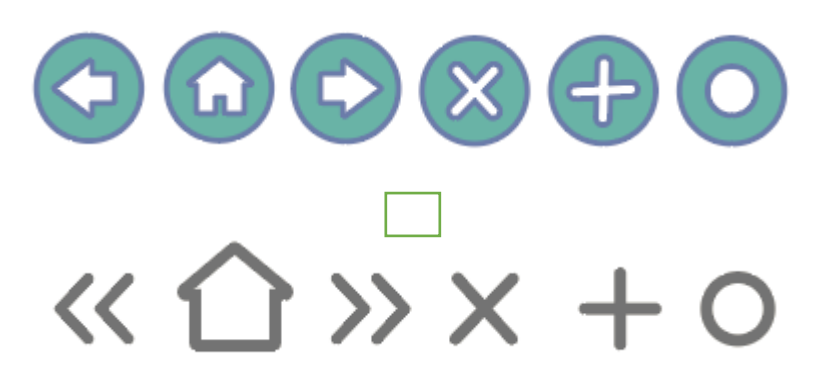

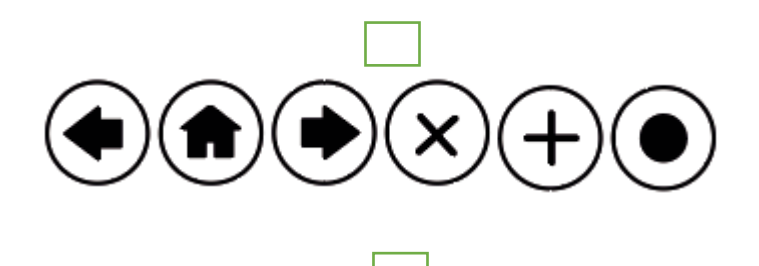

**Anexo 6. Ficha de evaluación de artes iniciales a Michelle Barona, Diseñadora Gráfica.**

### **Figura 57**

*Figura 57 Reunión vía zoom*

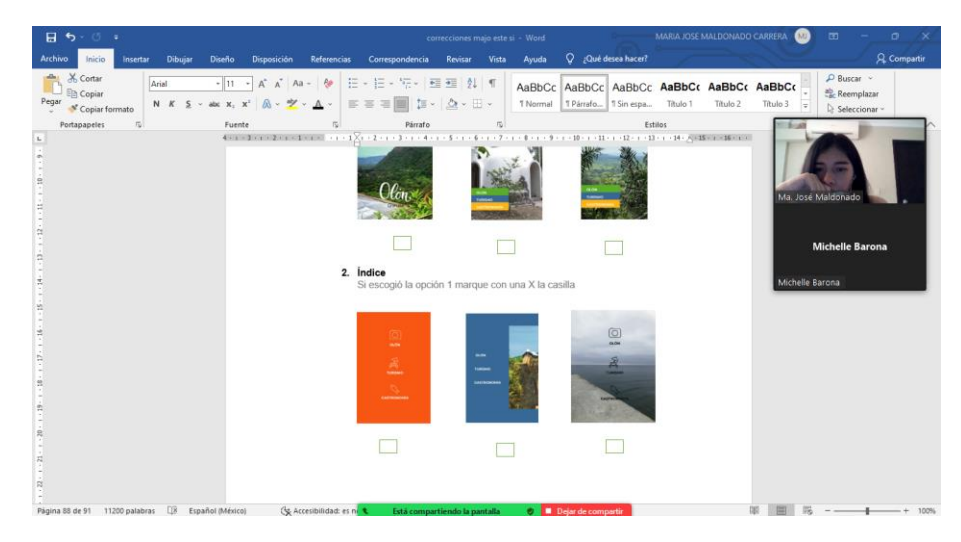

*Nota.* Adaptado de Reunión vía zoom, elaboración propia.

**Anexo 7. Ficha de evaluación de artes iniciales a Bryan Torres, Fotógrafo.**

### **Figura 58**

*Figura 58 Reunión vía zoom*

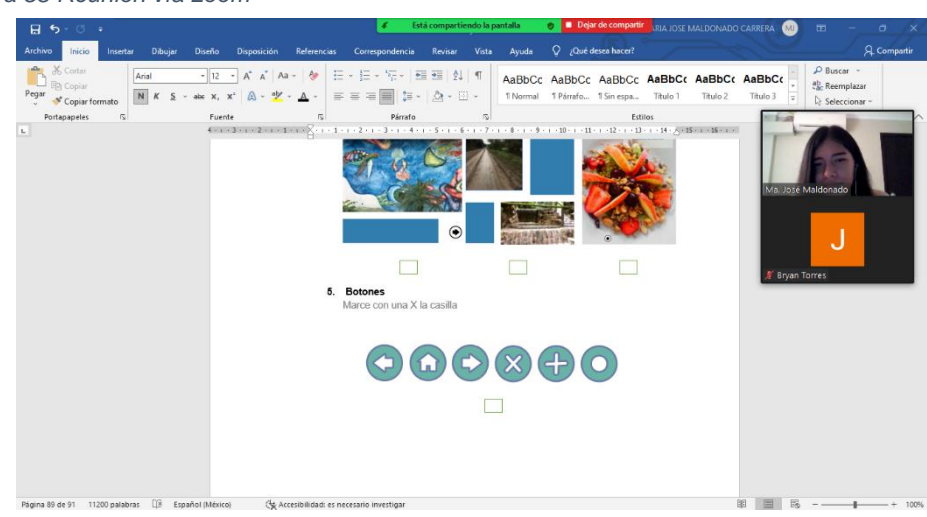

*Nota.* Adaptado de Reunión vía zoom, elaboración propia.

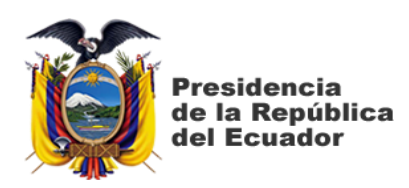

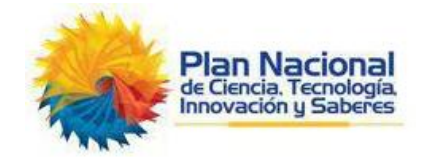

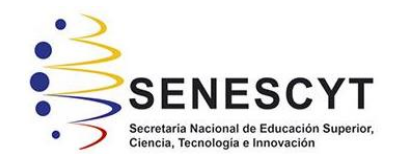

## **DECLARACIÓN Y AUTORIZACIÓN**

Yo, Maldonado Carrera, María José con C.C: # 0931263123 autor/a del trabajo de titulación: **Diseño de revista turística gastronómica interactiva sobre la Comuna de Olón en la provincia de Santa Elena**, previo a la obtención del título de Licenciada en Diseño Gráfico en la Universidad Católica de Santiago de Guayaquil.

1.- Declaro tener pleno conocimiento de la obligación que tienen las instituciones de educación superior, de conformidad con el Artículo 144 de la Ley Orgánica de Educación Superior, de entregar a la SENESCYT en formato digital una copia del referido trabajo de titulación para que sea integrado al Sistema Nacional de Información de la Educación Superior del Ecuador para su difusión pública respetando los derechos de autor.

2.- Autorizo a la SENESCYT a tener una copia del referido trabajo de titulación, con el propósito de generar un repositorio que democratice la información, respetando las políticas de propiedad intelectual vigentes.

Guayaquil, 14 de febrero de 2022

 $f.$   $\sqrt{2\pi r^2}$ 

Nombre: Maldonado Carrera, María José

C.C: 0931263123

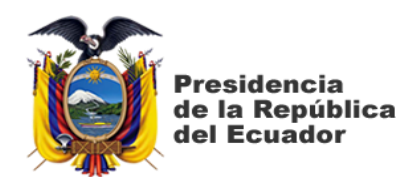

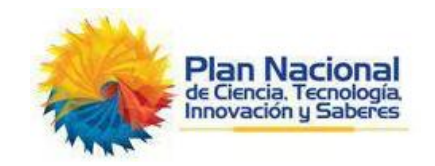

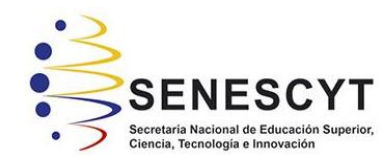

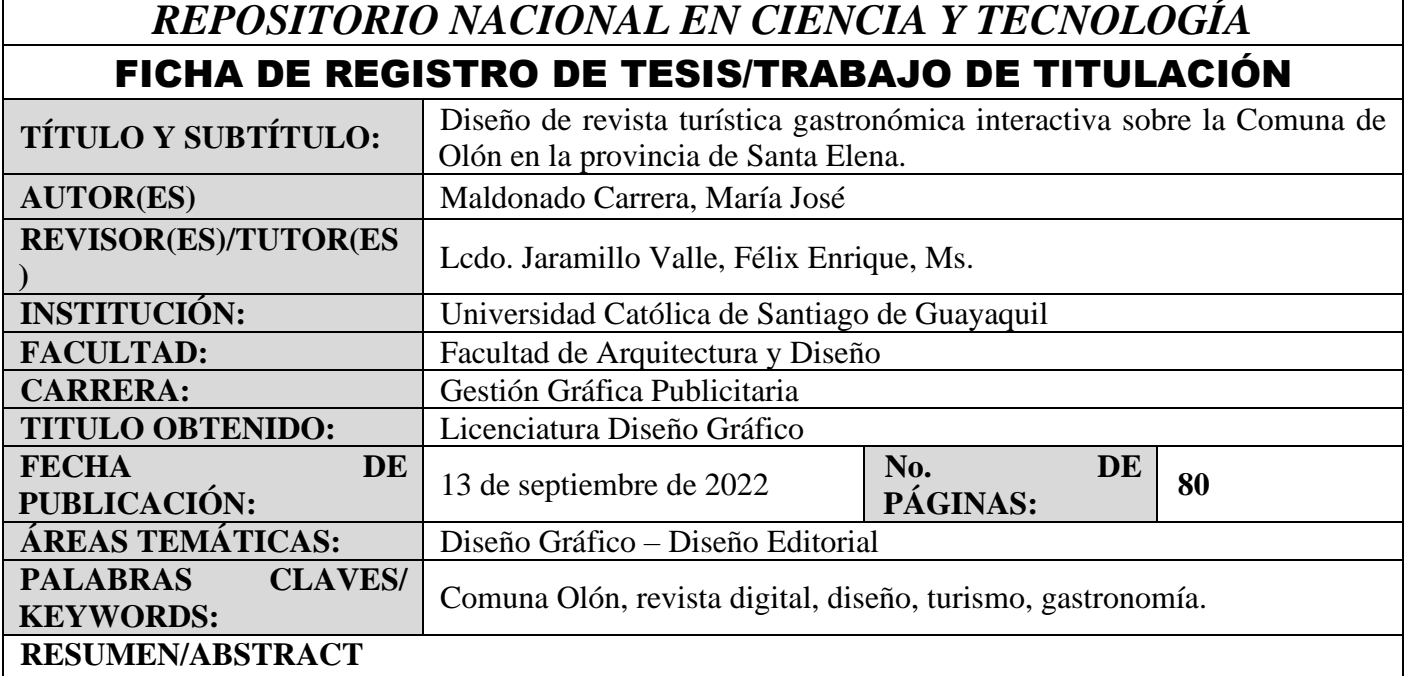

El presente proyecto de titulación plantea el diseño de revista turística gastronómica interactiva acerca de la Comuna de Olón en la provincia de Santa Elena. Consta de 3 secciones que contiene información de la comuna Olón, lugares turísticos y gastronómicos. Para desarrollar este proyecto se utiliza la investigación documental y descriptiva a través del enfoque cualitativo, entrevistando a personas que en base a su criterio y profesionalismo nos permitan evaluar propuestas iniciales para culminar el producto final.

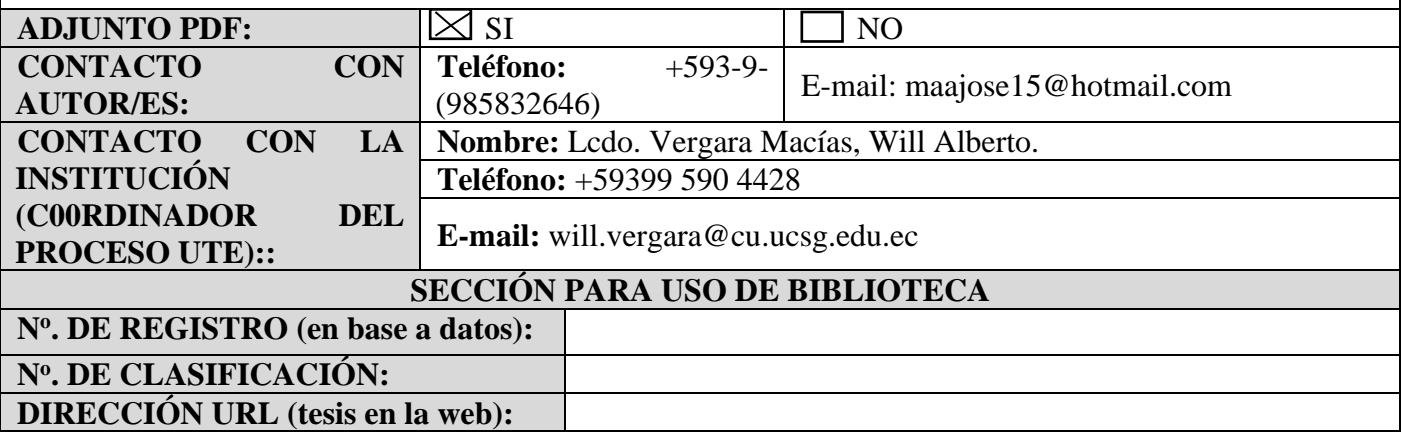